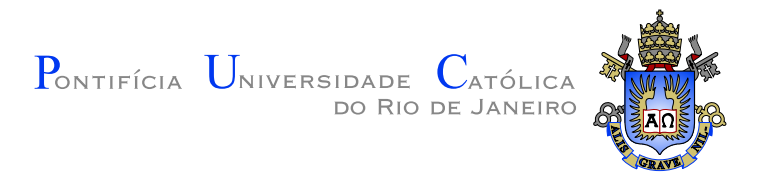

# Sancrey Rodrigues Alves

# Aplicações do método tipo Jacobi quaterniônico

Dissertação de Mestrado

Dissertação apresentada como requisito parcial para obtenção do grau de Mestre pelo Programa de Pós-graduação em Matemática Aplicada do Departamento de Matemática da PUC-Rio

> Orientador : Prof. Derek Hacon Co–Orientador: Prof. Therezinha de Souza Costa

Rio de Janeiro Abril de 2008.

# **Livros Grátis**

http://www.livrosgratis.com.br

Milhares de livros grátis para download.

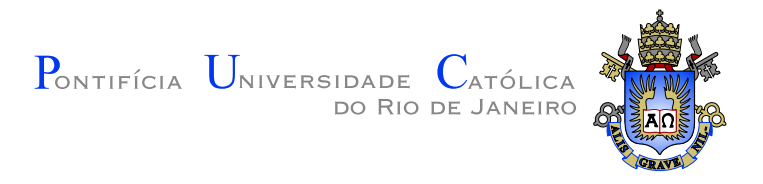

# Sancrey Rodrigues Alves

## Aplicações do método tipo Jacobi quaterniônico

Dissertação apresentada como requisito parcial para obtenção do grau de Mestre pelo Programa de Pós-graduação em Matemática Aplicada do Departamento de Matemática do Centro Técnico e Científico da PUC-Rio. Aprovada pela Comissão Examinadora abaixo assinada.

> Prof. Derek Hacon **Orientador** Departamento de Matemática — PUC-Rio

Prof. Therezinha de Souza Costa Co–Orientador Departamento de Informática — PUC-Rio

Prof. Sinésio Pesco Departamento de Matemática — PUC–Rio

Prof. Juliana Vianna Valério Departamento de Matemática — PUC-Rio

Prof. José Eugenio Leal Coordenador Setorial do Centro Técnico Científico — PUC–Rio

Rio de Janeiro, 11 de Abril de 2008.

Todos os direitos reservados. É proibida a reprodução total ou parcial do trabalho sem autorização da universidade, do autor e do orientador.

#### Sancrey Rodrigues Alves

Bacharel em Informática pela Universidade do Estado do Rio de Janeiro (UERJ) Licenciado em Matemática pela Universidade do Estado do Rio de Janeiro (UERJ)

Ficha Catalográfica

Alves, Sancrey R.; Hacon, Derek D. J.; Costa, Therezinha de S.

Aplicações do método tipo Jacobi quaterniônico / Sancrey Rodrigues Alves; orientador: Derek Hacon; co–orientador: Therezinha de Souza Costa. — Rio de Janeiro : PUC–Rio, Departamento de Matemática, 2008..

v., 58 f: il. ; 29,7 cm

1. Dissertação (mestrado) - Pontifícia Universidade Católica do Rio de Janeiro, Departamento de Matemática.

Inclui referências bibliográficas.

1. Matemática – Tese. 2. Análise numérica. 3. Métodos de Jacobi. I. Pontifícia Universidade Católica do Rio de Janeiro. Departamento de Matemática. II. Título.

# Agradecimentos

A Deus, pela criação e pelo dom da vida.

A meus pais, incansáveis guerreiros.

Aos meus irmãos, por serem a maior lembrança viva do meu passado.

Ao professor Derek Hacon, pela sua generosa paciência e boa vontade.

À professora Therezinha, pela dedicação no exercício da docência e por seus valiosos conhecimentos numéricos.

A todos do Departamento de Matemática da PUC–Rio pela acolhida, ajuda e motivação no decorrer da minha estadia no mesmo.

#### Resumo

Alves, Sancrey R.; Hacon, Derek D. J.; Costa, Therezinha de S.; ; . Aplicações do método tipo Jacobi quaterniônico. Rio de Janeiro, 2008.. 58p. Dissertação de Mestrado — Departamento de Matemática, Pontifícia Universidade Católica do Rio de Janeiro.

O método tipo-Jacobi quaterniônico foi proposto em 1993.

Vários estudos provaram sua convergência e melhoram a teoria proposta desde então.

O presente trabalho realiza uma síntese do método tipo-Jacobi quaterniônico, apresentando aplicações do mesmo a diferentes tipos de matrizes.

#### Palavras–chave

Análise numérica. Métodos de Jacobi.

## Abstract

Alves, Sancrey R.; Hacon, Derek D. J.; Costa, Therezinha de S.; ; . Quaternionic Jacobi method applications. Rio de Janeiro,  $2008..$  58p. MsC Thesis — Departament of Mathematics, Pontifícia Universidade Católica do Rio de Janeiro.

The quaternionic Jacobi method was proposed on 1993.

Lots of studies has proved his convergence and also has improved the theory proposed.

This document makes a survey of this method.

# Keywords

Jacobi Methods. Numerical analysis.

# Sumário

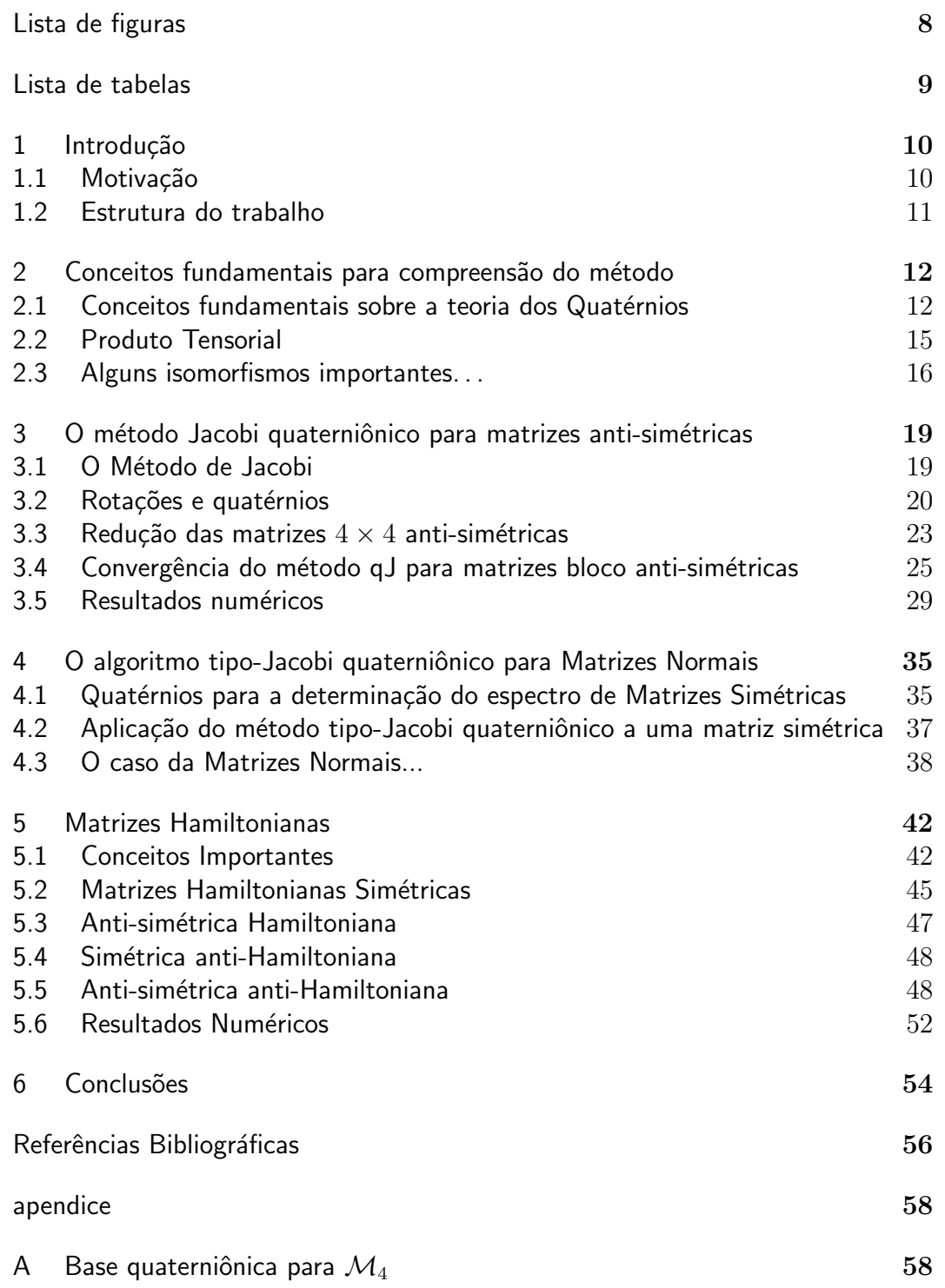

# Lista de figuras

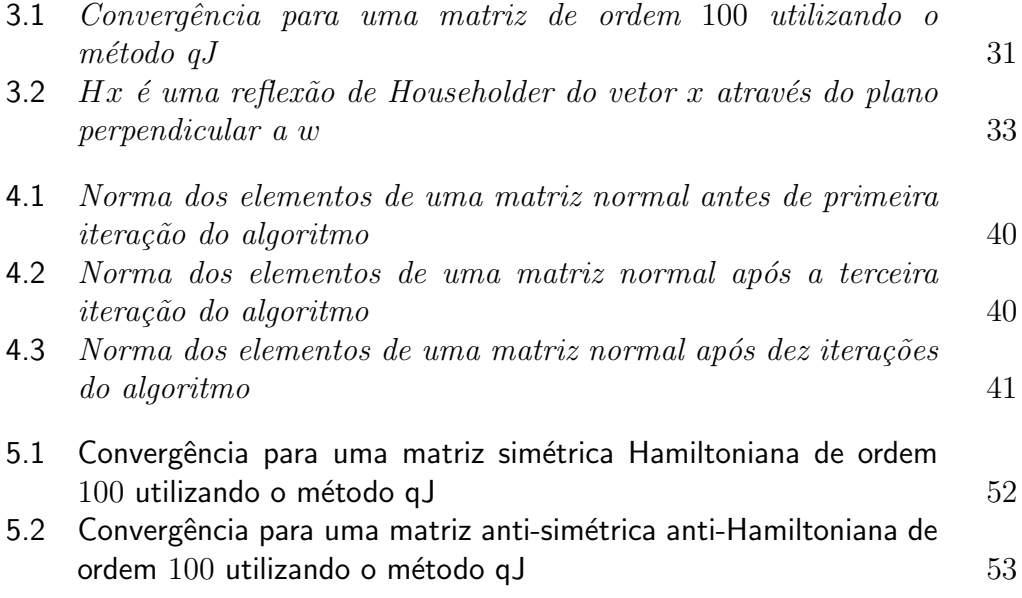

# Lista de tabelas

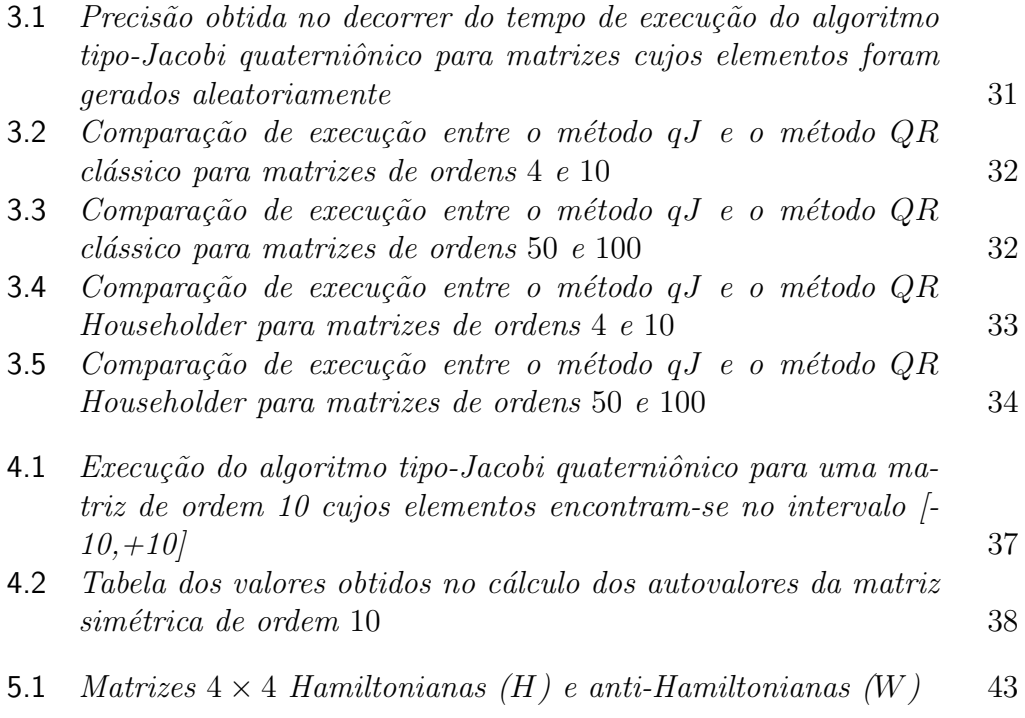

# 1 Introdução

#### 1.1 Motivação

Com o desenvolvimento da teoria quântica nas décadas de 20 e 30, o estudo das matrizes tornou-se de grande importância. No final da década de 40, cientistas se perguntavam como o computador digital poderia ser empregado para resolver o problema de autovalores das matrizes. A determinação de autovalores de uma matriz é assunto de grande importância para vários ramos das Ciências Exatas, tais como:

• análise do insumo-produto, introduzida por Leontief ligando indústrias individuais a todo trabalho da Economia;

• vibrações das asas de um avião;

• vibrações de pontes e outras estruturas sólidas;

• oscila¸c˜ao de part´ıculas atˆomicas e moleculares nas ondas de Schrödinger;

• teoria dos operadores lineares diferenciais e integrais, dentre outros.

O alto custo computacional relacionado a resolução da equação característica de ordens elevadas, resultou em diversos algoritmos alternativos, cada vez mais poderosos e complexos.

O algoritmo de Jacobi clássico foi proposto em meados do século XIX. Durante a década de 1960 foi descoberto o método  $QR$ , mais indicado para as máquinas da época. Por esta razão, os métodos de Jacobi deixaram de ser utilizados em grande escala.

Um método tipo Jacobi quaterniônico bastante simples, porém muito eficiente foi proposto em (9): baseando-se no isomorfismo entre  $\mathbb{H} \times \mathbb{H}$  e  $\mathcal{M}_4(\mathbb{R})$ ´e poss´ıvel construir uma similaridade ortogonal que transforma uma matriz anti-sim´etrica na forma de Schur desejada. Segundo (4), uma das grandes vantagens dos métodos tipo Jacobi está na precisão inerente ao método, enquanto o método  $QR$  possui velocidade de processamento, em geral, superior.

Em 1995, foi a vez do caso simétrico:  $(14)$  desenvolve um algoritmo através de uma analogia com o caso anti-simétrico, capaz de obter os autovalores de matrizes simétricas utilizando quatérnios. A convergência do método foi estudada em (20).

Pouco tempo depois, estudos baseados nos casos simétricos e antisimétrico permitiram o cálculo de autovalores para matrizes Hamiltonianas utilizando rotações por quatérnios.

O presente trabalho tem por objetivo realizar um escrutínio das aplicações do tipo Jacobi quaterniônico, além de propor uma extensão do algoritmo para o caso das matrizes reais normais.

## 1.2 Estrutura do trabalho

- o capítulo 2 introduz alguns conceitos matemáticos básicos, necessário a compreensão do método:

- o capítulo 3 apresenta o método tipo Jacobi quaterniônico para o caso anti-simétrico;

- o capítulo 4 descreve o algoritmo para o caso das matrizes simétricas e prop˜oe o uso do algoritmo matrizes reais normais;

- o capítulo 5 desenvolve o algoritmo para matrizes Hamiltonianas;

- o capítulo 6 consiste na conclusão e alguns resultados numéricos.

# 2 Conceitos fundamentais para compreensão do método

Antes de lançar mão do método em questão devemos, entretanto, verificar alguns conceitos básicos:

#### 2.1 Conceitos fundamentais sobre a teoria dos Quatérnios

#### 2.1.1 Introdução histórica

Depois da invenção dos números complexos, uma questão em aberto era a classificação de corpos (não necessariamente comutativos) de dimensão finita sobre R. Hamilton tentou em vão, durante vários anos, definir tal corpo para dimensão 3. Certa vez, escreveu para seu filho:

Todas as manhãs...quando descia para tomar café da manhã, seu irmão e você geralmente me perguntavam: "Bem papai, você já conseque multiplicar três números complexos?", e eu era obrigado a dizer, com um sorriso sem graça na face: "Não, eu apenas consigo  $somar \, e \, subtraí-los.$ ".

Finalmente, Hamilton resolveu o problema através da criação do corpo não-comutativo de dimensão real 4 contendo os complexos como sub-corpo, cuja multiplicação envolve os produtos escalares e vetorias em  $\mathbb{R}^3$ . Hamilton passou grande parte do resto de sua vida tentando obter uma aplicação importante para a sua descoberta mas, somente no final do século XIX foi feita a conexão dos quatérnios com o espaço-tempo de Minkowski e as transformações de Lorenz.

Além da utilização dos quatérnios proposta por essa dissertação, os quatérnios possuem aplicações em vários ramos da matemática, computação gráfica e robótica, etc.

#### 2.1.2 A teoria dos quatérnios

Os quatérnios foram descobertos em outubro de 1843 e são representados por  $\mathbb H$  em homenagem a Hamilton, seu criador. É uma álgebra de dimensão quatro e não comutativa, formada pelas bases padrão  $\{1, i, j, k\}$ . Nela, são válidas as seguintes regras:

$$
i^2 = j^2 = k^2 = ijk = -1
$$
\n(2-1)

Podemos considerar um quatérnio como uma quádrupla de números reais do espaço  $\mathbb{R}^4$ :

$$
q = (q_0, q_1, q_2, q_3) \tag{2-2}
$$

ou de outra forma, utilizando-se das bases padr˜ao:

$$
q = q_0 + q_1 i + q_2 j + q_3 k \tag{2-3}
$$

Conceitualmente, podemos dividir um quatérnio em uma parte real, denotada por  $\mathcal{R}$ , composta pelo elemento  $q_0$ , e uma parte pura, denotada por P, definida por  $q_1i + q_2j + q_3k$ .

Dois quatérnios são iguais se, e só se, possuem elementos correspondentes iguais, isto é, dados os quatérnios  $p = p_0 + p_1 i + p_2 j + p_3 k$  e q =  $q_0+q_1i+q_2j+q_3k$ , temos que  $p = q$  se, e só se,  $p_0 = q_0, p_1 = q_1, p_2 = q_2, p_3 = q_3.$ 

A soma de dois quatérnios é definida somando-se os elementos correspondentes:

$$
p + q = (p_0 + q_0) + (p_1 + q_1)i + (p_2 + q_2)j + (p_3 + q_3)k \tag{2-4}
$$

Cada quatérnio possui um *inverso aditivo* a ele associado, $-q$ , que é obtido invertendo-se cada componente do quatérnio  $q$ .

Outra definição usual é a da multiplicação de um quatérnio por um escalar c, obtido da seguinte forma:

$$
cq = cq_0 + cq_1i + cq_2j + cq_3k \tag{2-5}
$$

O *produto* entre dois quatérnios fica definido baseando-se em regras especiais:

$$
ij = k = -ji
$$
,  $jk = i = -kj$ ,  $ki = j = -ik$  (2-6)

Agora, utilizando as regras especiais e usuais de multiplicação, obtemos:  $p \cdot q = p_0q_0 - (p_1q_1 + p_2q_2 + p_3q_3) + p_0(q_1i + q_2j + q_3k) + q_0(p_1i + p_2j + p_3k) +$ 

$$
(p_2q_3 - p_3q_2)i + (p_3q_1 - p_1q_3)j + (p_1q_2 - p_2q_1)k \tag{2-7}
$$

Chamamos de *quatérnio conjugado* de um quatérnio  $q = q_0 + q_1i$  +  $q_2j + q_3k$ , ao quatérnio obtido invertendo-se a parte pura do mesmo, isto é,  $\overline{q} = q_0 - q_1 i - q_2 j - q_3 k$ . Como a conjugação preserva a norma do quatérnio q, podemos facilmente obter uma regra importante da multiplicação:

$$
\overline{pq} = \overline{q} \ \overline{p} \tag{2-8}
$$

A norma de um quatérnio  $q$  é definida por:

$$
|q| = \sqrt{\overline{q} q} \tag{2-9}
$$

Observamos que o conceito de norma é o mesmo que a do comprimento de um vetor no R 4 , ou simplesmente, o mesmo conceito da norma euclidiana.

Chamamos de *inverso* de um quatérnio q ao quatérnio  $q^{-1}$  em que a propriedade seguinte se verifica:

$$
qq^{-1} = q^{-1}q = 1 \tag{2-10}
$$

Multiplicando por  $\bar{q}$  ambos os lados da equação (2-10), obtemos:

$$
q^{-1} = \frac{\overline{q}}{|q|^2} \tag{2-11}
$$

Uma classe muito importante dos quatérnios são os quatérnios que possuem módulo 1, chamados de *quatérnios unitários*.

Observamos que  $|q| = \sqrt{a^2 + b^2 + c^2 + d^2}$ , ou seja, a norma usual euclideana  $\langle p, q \rangle = |p + q|^2 - |p|^2 - |q|^2 = (p + q)(\overline{p} + \overline{q}) - p\overline{p} - q\overline{q} \Rightarrow \langle pq \rangle =$ 1  $rac{1}{2}(p\overline{q}+q\overline{p}).$ 

Como espaço vetorial podemos identificar  $\mathbb H$  com  $\mathbb R^4$  através do isomorfismo:

$$
q_0 + q_1 i + q_2 j + q_3 k \leftrightarrow (q_0, q_1, q_2, q_3)^T
$$
\n(2-12)

ou pelo também isomorfismo entre o subespaço  $\mathcal P$  dos quatérnios puros com  $\mathbb{R}^3$ :

$$
q_1 i + q_2 j + q_3 k \leftrightarrow (q_1, q_2, q_3)^T
$$
\n(2-13)

Podemos, assim, escrever  $\mathbb H$  decomposta pela base padrão:

$$
\mathbb{H} = \{1\} \oplus \{i, j, k\} = \mathcal{R} \oplus \mathcal{P} \tag{2-14}
$$

logo,  $\mathbb H$  é a soma direta dos subespaços ortogonais  $\mathcal P$  e  $\mathcal R$ . Em particular,  $\{1,i,j,k\}$  é base ortonormal.

#### 2.2 Produto Tensorial

Um grande mérito do produto tensorial está no fato do mesmo introduzir a multiplicação em uma álgebra. Com isso, uma álgebra onde o produto tensorial está presente é chamada de *álgebra associativa*.

**Definição 2.2.1** Sejam  $E, F$  espaços vetoriais definidos sobre o corpo  $K$ . Um forma bilinear  $f: E \times F \to \mathcal{R}$  é uma função  $f(u, v)$ , linear em cada uma das suas variáveis  $u \in E$ ,  $v \in F$ . Mais precisamente, para quaisquer  $u, u' \in E, v, v' \in F$  e  $\alpha \in \mathcal{K}$ , devem valer:

$$
f(\alpha u, v) = \alpha f(u, v)
$$

$$
f(u, \alpha v) = \alpha f(u, v)
$$

$$
f(u + u', v) = f(u, v) + f(u', v)
$$

$$
f(u, v + v') = f(u, v) + f(u, v')
$$

Com isso, as operações de soma e produto por um número fazem do conjunto  $\mathcal{F}(E \times F)$  das formas bilineares  $f: E \times F \to \mathbb{R}$  um espaço vetorial sobre o corpo  $K$ .

Tomando as bases  $\mathcal{U} = \{u_1, u_2, \ldots, u_m\} \subset E$  e  $\mathcal{V} = \{v_1, v_2, \ldots, v_n\} \subset F$ , os números  $f_{i,j} = f(u_i, v_j)$ , definem uma matriz  $f = [f_{i,j}] \in \mathcal{M}(m \times n)$  chamada de matriz da forma bilinear f relativamente às bases  $\mathcal{U}, \mathcal{V}.$ 

Conhecidos os valores de  $f_{i,j} = f(u_i, v_j)$ , os quais podem ser tomados arbritariamente, a forma bilinear  $f : E \times F \to \mathbb{R}$  fica inteiramente determinada, pois, para  $u = \sum x_i u_i \in E$  e  $v = \sum y_j v_j \in F$  quaisquer, tem-se:

$$
f(u, v) = \sum_{i,j} x_i y_j f(u_i, v_j) = \sum_{i,j} b_{i,j} x_i y_j, 1 \le i \le m, 1 \le j \le n.
$$
 (2-15)

A correspondência que associa a cada forma bilinear  $f:E\times F\rightarrow \mathbb{R}$  sua matriz  $f = [f_{i,j}]$ , relativamente às bases  $\mathcal{U} \subset E$ ,  $\mathcal{V} \subset F$ , é um isomorfismo entre os espaços vetoriais  $\mathcal{F}(E \times F)$  e  $\mathcal{M}(m \times n)$ . Segue-se que  $\mathcal{F}(E \times F)$  tem dimensão mn.

**Definição 2.2.2** Sejam V e W espaços vetoriais sobre um corpo  $\mathcal{K}$ , de dimensão m e n, respectivamente. Seja  $\{e_r : 1 \leq r \leq m\}$  uma base para  $V e {f<sub>s</sub> : 1 ≤ s ≤ n}$  uma base para W. Então  $V ⊗ W e$  ú um espaço vetorial mn dimensional sobre K com bases  $\{e_r \otimes f_s : 1 \leq r \leq m, 1 \leq s \leq n\}$ , equipado com a forma bilinear

$$
\left(\sum_{r=1}^{m} v_r e_r, \sum_{s=1}^{n} w_s f_s\right) \to^{\otimes} \sum_{r,s} v_r w_s (e_r \otimes f_s) \tag{2-16}
$$

onde  $e_0, e_1, e_2, e_3$  correspondem aos elementos da base padrão  $1, i, j, k$ , respectivamente.

Geralmente, denotamos  $\otimes (u, w)$  por  $(v \otimes w)$ , onde  $v \in V$ ,  $w \in W$ .

Considerando  $A \in \mathcal{B}$  como álgebras sobre o corpo  $\mathcal{F}$ , considerando o produto tensorial  $\mathcal{A} \otimes \mathcal{B}$  sobre  $\mathcal{F}$  e considerando  $a, a' \in \mathcal{A}$  e  $b, b' \in \mathcal{B}$  quaiquer, podemos afirmar, segundo (19), que é válida a seguinte propriedade:

$$
(a \otimes b)(a' \otimes b') = aa' \otimes bb'
$$
 (2-17)

#### 2.3 Alguns isomorfismos importantes. . .

Alguns isomorfismos importantes são citados em (9), e importantes para compreensão do método em questão. São eles:

 $\checkmark$  Isomorfismo entre  $\mathcal{P} \otimes \mathcal{P}$  e  $\mathcal{M}(\mathbb{R}_3)$ : Consideremos agora  $\mathcal{P} \otimes \mathcal{P}$ , um subespaço vetorial de  $\mathbb{H} \otimes \mathbb{H}$ , de dimensão 9.

Baseado no produto de Kronecker (7), vamos definir a função  $f$ :  $\mathcal{P} \times \mathcal{P} \to \mathcal{M}(\mathbb{R}_3)$ ,  $f(p,q) = pq^T$ , onde  $p$  e  $q$  são quatérnios puros.

Usando as propriedades do produto tensorial, podemos definir um isomorfismo:

$$
\psi:\mathcal{P}\otimes\mathcal{P}\to\mathcal{M}(\mathbb{R}_3)
$$

com a propriedade:

$$
\psi(p \otimes q) = pq^T \tag{2-18}
$$

Uma observação importante é que tal isomorfismo não preserva a estrutura multiplicativa e portanto, não é um isomorfismo algébrico. Também  $\mathcal{P} \otimes \mathcal{P}$  não é uma álgebra.

 $\checkmark$  Isomorfismo entre  $\mathbb{H} \otimes \mathbb{H}$  e  $\mathcal{M}(\mathbb{R}_4)$ : Devido ao exposto anteriormente, tentaremos criar um isomorfismo entre as álgebras 16-dimensionais  $\mathbb{H} \otimes \mathbb{H}$  e  $\mathcal{M}_4(\mathbb{R})$ .

A fim de construir tal isomorfismo, consideremos a transformação  $\mathbb R$  linear definida em (20):

$$
\mathbb{H} \to \mathbb{H}
$$

$$
v \to pv\overline{q}
$$

e daí, definiremos a aplicação bilinear:

$$
\mu:\mathcal{H}\times\mathcal{H}\rightarrow\mathcal{M}(\mathbb{R}_{4})
$$

que induz uma aplicação linear:

$$
\Phi: \mathcal{H} \otimes \mathcal{H} \to \mathcal{M}(\mathbb{R}_4)
$$

tal que

$$
\Phi(p \otimes q) = \mu(p, q) \tag{2-19}
$$

onde, podemos verificar que  $\Phi(p \otimes q) = \mu(p,q)$  é um isomorfismo entre as álgebras 16-dimensionais  $\mathbb{H} \otimes \mathbb{H}$  e  $\mathcal{M}(\mathbb{R}_4)$ , uma vez que preserva a estrutura do espa¸co vetorial bem como preserva a estrutura multiplicativa. Dessa forma, obtemos uma base ortonormal  $p \otimes q$  para  $\mathcal{M}_4$ .

Conforme o exposto até agora, e utilizando a função  $\Phi$ , temos que, se  $q = r + xi + yj + zk$ , então:

$$
\Phi(1 \otimes q) = \begin{pmatrix} r & x & y & z \\ -x & r & -z & y \\ -y & z & r & -x \\ -z & -y & x & r \end{pmatrix}
$$
 (2-20)

e

$$
\Phi(q \otimes 1) = \begin{pmatrix} r & -x & -y & -z \\ x & r & -z & y \\ y & z & r & -x \\ z & -y & x & r \end{pmatrix}
$$
 (2-21)

Por comodidade de notação, vamos substituir a expressão  $\Phi(p \otimes q)$ , por  $p \otimes q$ .

Utilizando a propriedade (2-17) do produto tensorial podemos escrever  $(p \otimes q) = (p \otimes 1)(1 \otimes q)$  e ainda, utilizando a forma matricial:

$$
(p \otimes q) = \begin{pmatrix} p_0 & -p_1 & -p_2 & -p_3 \ p_1 & p_0 & -p_3 & p_2 \ p_2 & p_3 & p_0 & -p_1 \ p_3 & -p_2 & p_1 & p_0 \end{pmatrix} \begin{pmatrix} q_0 & q_1 & q_2 & q_3 \ -q_1 & q_0 & -q_3 & q_2 \ -q_2 & q_3 & q_0 & -q_1 \ -q_3 & -q_2 & q_1 & q_0 \end{pmatrix}
$$
 (2-22)

**Definição 2.3.1** Seja p ⊗ q ∈  $\mathbb{H} \otimes \mathbb{H}$ . O conjugado de p  $\otimes$  q, denotado por  $\overline{p \otimes q}$ , é definido por:

$$
\overline{p \otimes q} = \overline{p} \otimes \overline{q} \quad \forall p, q \in \mathbb{H}
$$
\n(2-23)

Observando (2-20) e (2-21), temos que

$$
(\overline{p} \otimes 1) = (p \otimes 1)^T \quad e \quad (1 \otimes \overline{q}) = (1 \otimes q)^T \tag{2-24}
$$

Assim, podemos observar que o isormorfismo preserva a estrutura multiplicativa de  $\mathbb{H} \otimes \mathbb{H}$  e  $\mathcal{M}(\mathbb{R}_4)$  e tem a propriedade relacionar um elemento conjugado de  $\mathbb{H}\otimes\mathbb{H}$  com imagem em uma matriz transposta em  $\mathcal{M}(\mathbb{R}_{4}),$ ou seja, uma conjugação em  $\mathbb{H} \otimes \mathbb{H}$  corresponde a uma transposição em  $\mathcal{M}(\mathbb{R}_4)$ .

# 3 O método Jacobi quaterniônico para matrizes anti-simétricas

#### 3.1 O Método de Jacobi

O uso de reflexões e rotações é computacionalmente interessante pela sua simplicidade e porque podem ser facilmente utilizados para introduzir zeros em um determinado vetor coluna da matriz considerada, apenas escolhendo-se um ângulo ou um plano de rotação apropriados.

Uma classe de métodos baseados em rotações são os chamados métodos  $de Jacobi$ , originalmente proposto em 1846. A técnica consiste em transformar a matriz original na forma diagonal através de uma sequência de rotações. Numericamente, o número de rotações que transformam essa matriz na forma diagonal é infinita, muito embora podemos encerrar o processo quando uma determinada precisão é encontrada para os elementos fora da diagonal, ou seja, devemos nos concentrar em diminuir a quantidade:

$$
Off(A) = \sqrt{\sum_{i=1}^{n} \sum_{j=1, i \neq j}^{n} a_{ij}}
$$
 (3-1)

Para isso, devemos utilizar rotações da forma:

$$
R_k(p,q,\theta) = \begin{pmatrix} 1 & \cdots & 0 & \cdots & 0 & \cdots & 0 \\ \vdots & \ddots & \vdots & & \vdots & \vdots & \vdots \\ \hline 0 & \cdots & \cos \theta & \cdots & \sin \theta & \cdots & 0 \\ \hline \vdots & & \vdots & & \ddots & \vdots & \vdots \\ 0 & \cdots & -\sin \theta & \cdots & \cos \theta & \cdots & 0 \\ \vdots & & \vdots & & \vdots & \ddots & \vdots \\ 0 & \cdots & 0 & \cdots & 0 & \cdots & 1 \end{pmatrix}
$$
(3-2)

Denotando a matriz original  $A$  por  $A_0$ , então o método de Jacobi pode ser descrito de forma a gerar uma sequência de matrizes  $A_k$  de forma a satisfazer:

$$
A_k = R_k A_{k-1} R_k^T \tag{3-3}
$$

Suponha que o elemento de maior ordem fora da diagonal encontra-se na

posição  $(p, q)$ , e com isso a matriz  $R_k$  corresponde a uma rotação no plano de posição  $(p, q)$  e o ângulo  $\theta$  é escolhido de forma a anular o elemento  $(p, q)$  da matriz  $A_{k-1}$ .

Quando escolhemos a linha/coluna  $(i, j)$ ,  $i < j$ , temos

$$
\begin{cases}\n\tilde{a}_{ir} = \cos \theta \ a_{ir} - \sin \theta \ a_{jr} \\
\tilde{a}_{jr} = \cos \theta \ a_{jr} + \sin \theta \ a_{ir}\n\end{cases}
$$
\n(3-4)

se  $r \notin \{i, j\}$ . O ângulo de rotação das rotações acima podem ser obtido da seguinte forma:  $\pi$ 

$$
\theta = \pm \frac{\pi}{4} \quad \text{se} \quad a_{ii} = a_{jj} \tag{3-5}
$$

$$
tan(2\theta) = \frac{2a_{ij}}{a_{jj} - a_{ii}}, \quad \text{caso contrário} \tag{3-6}
$$

Temos dois ângulos  $\theta$  que satisfazem a equação (3-6) abaixo: chamamos  $\theta$ contido no intervalo $[\frac{-\pi}{4},\frac{\pi}{4}]$  $\frac{\pi}{4}$ ) como o *menor ângulo*. O outro ângulo é chamado de *maior ângulo*.

Ao considerarmos o menor ângulo, os novos valores para os elementos diagonal são:

$$
\begin{cases}\n\widetilde{a}_{ii} = a_{ii} - \tan \theta \ a_{ij} \\
\widetilde{a}_{jj} = a_{jj} + \tan \theta \ a_{ij}\n\end{cases} \tag{3-7}
$$

se  $\theta$  é escolhido pelo maior ângulo, temos

$$
\begin{cases}\n\tilde{a}_{ii} = a_{ii} + \tan \theta \ a_{ij} \\
\tilde{a}_{jj} = a_{ii} - \tan \theta \ a_{ij}\n\end{cases}
$$
\n(3-8)

Um problema citado por (8) no método clássico de Jacobi está na busca do maior elemento a cada iteração, dando ao algoritmo um tempo médio de  $\mathcal{O}(n^2)$ . Uma tentativa de melhora nesse algoritmo pode ser obtida através da adoção de uma ordem cíclica por linha, ou seja:

$$
(p,q) = \{(1,2), (1,3), \ldots, (2,3), (2,4), \ldots, (2,n), \ldots, (n-1,n)\}
$$

Podemos também considerar um ordem cíclica por coluna.

#### 3.2 Rotações e quatérnios

O estudo das rotações desempenham um importante papel na elaboração do método tipo Jacobi quaterniônico.

Há aproximadamente 150 anos atrás, Cayley começou a utilizar o conceito de quatérnios para estudar rotações. Muitos estudiosos se interessaram pelo assunto mas, somente em 1946, Coxeter em (3) considerou uma rotação como produto de duas reflex˜oes.

Considere o conjunto:

$$
S^3 = \{x \in \mathbb{H}; |x| = 1\}
$$
\n(3-9)

de todos os quatérnios unitários constituem um um grupo com a multiplicação em  $\mathbb H$  e um subgrupo do grupo multiplicativo ( $\mathbb H$ ,  $\times$ ). Seja  $\mathcal{GL}_n(\mathbb R)$  o grupo de todas as matrizes inversíveis de ordem  $n$ .

Consideremos também V um espaço vetorial de dimensão finita e munido de produto interno. Uma função linear  $f: V \to V$  é dita ortogonal, se:

$$
\langle f(x), f(y) \rangle = \langle x, y \rangle \text{ para todo } x, y \in V \tag{3-10}
$$

ou seja, se e somente se, a função linear preserva a norma:  $|f(x)| = x$ . Funções ortogonais formam um grupo ortogonal  $\mathcal{O}(V)$  do espaço vetorial V. Estas funções possuem determinante com valor  $\pm 1$ , isto é:

$$
det f = \pm 1 \quad \text{quando } f \in \mathcal{O}(V) \tag{3-11}
$$

O subgrupo  $\mathcal{SO}(V)$ , chamada de *funções ortogonais próprias*, é definido por:

$$
\mathcal{SO}(V) = \mathcal{O}^+(V) := \{ f \in \mathcal{O}(V) ; \det f = +1 \}
$$
 (3-12)

e o subgrupo das *reflexões* é dado por:

$$
\mathcal{O}^- := \{ f \in \mathcal{O}(V) ; \det f = -1 \}
$$
\n
$$
(3-13)
$$

e, obviamente, temos  $\mathcal{O}(V) = \mathcal{O}^+(V) \cup \mathcal{O}^-(V)$ .

Os grupos  $\mathcal{O}(\mathbb{R}^n)$  e  $\mathcal{SO}(\mathbb{R}^n)$  são denotados por  $\mathcal{O}(n)$  e  $\mathcal{SO}(n)$ , donde podemos escrever:  $\mathcal{O}(n) = \{A \in \mathcal{GL}_n(\mathbb{R})\; ; A A^T = A^T A = I_n \}$  e  $\mathcal{SO}(n) = \{A \in \mathcal{GL}_n(\mathbb{R})\; ; A A^T = A^T A = I_n \}$  $\mathcal{GL}_n(\mathbb{R})$ ;  $AA^T = A^T A = I_n$  e det  $A = +1$ . e o subgrupo das r<br>
e o subgrupo das r<br>  $\frac{2}{5}$ <br>
e, obviamente, tem<br>
Os grupos  $\mathcal{O}$ <br>
podemos escrever:<br>  $\mathcal{GL}_n(\mathbb{R})$ ;  $AA^T = A^T$ <br> **Teorema 3.2.1**  $\mathcal{L}$ <br>
definida por:<br>
onde  $x \in \mathbb{H}$  e p, q<br>
Uma prova d<br>
Com

**Teorema 3.2.1** Cada transformação ortogonal em quatro dimensões é definida por:

$$
x \to pxq \qquad x \to p\overline{x}q \tag{3-14}
$$

onde  $x \in \mathbb{H}$  e p, q são quatérnios unitários.

Uma prova detalhada desse teorema encontra-se em (3).

Com base no teorema, podemos definir a seguinte proposição:

Proposição 3.2.2 A função definida por:

$$
\varphi: \mathcal{S} \times \mathcal{S} \rightarrow \mathcal{GL}_n(\mathbb{R})
$$

$$
(p,q) = pv\overline{q},\tag{3-15}
$$

 $\acute{e}$  um homomorfismo, onde a imagem  $\acute{e}$  um elemento de  $SO(\mathbb{H})$  com núcleo

Prova: A função claramente é um homomorfismo, pois:

$$
[\varphi(a,b)\circ\varphi(c,d)](x) = \varphi(a,b)(cx\overline{d}) = acx\overline{bd} = \varphi(ac,bd)(x), \quad x \in \mathbb{H}
$$

A prova que a imagem da transformação  $(3-15)$  é um elemento de  $\mathcal{SO}(4)$  está baseada nos teoremas de Cayley e Hamilton, descritos detalhadamente em (6).

Ainda em relação as rotações, devemos enunciar alguns lemas citados em (9):

**Lema 3.2.3** Se p e q são quatérnios unitários, então (p  $\otimes$  q) é uma rotação.

Prova: Observando as matrizes  $(2-20)$  e  $(2-21)$  concluímos que elas têm determinante positivo e são matrizes ortogonais. Com isso, podemos concluir que  $p \otimes 1$ ,  $1 \otimes q$ , e  $p \otimes q$  são rotações.

**Lema 3.2.4** Se p é um quatérnio puro unitário, então p⊗p é uma rotação de  $180° e seu eixo de rotação passa por p.$ 

Lema 3.2.5  $Sejam \theta e \phi$  quatérnios puros e unitários. A rotação

$$
\frac{1 - \theta\phi}{|1 - \theta\phi|} \otimes \frac{1 - \theta\phi}{|1 - \theta\phi|} \tag{3-16}
$$

leva φ em θ.

Prova: Sabemos que qualquer rotação no espaço tridimensional pode ser escrito como um produto de duas rotações de 180 graus. Considere uma rotação passando pelo eixo bissetor do ângulo formado pelos quatérnios  $\theta$  e  $\phi$ . Dessa forma, levamos φ e θ. Consideremos um vetor perpendicular,  $\gamma$ , a φ e θ. Após essa rotação, levamos  $\gamma$  em - $\gamma$ . Agora, fazemos uma rotação por  $\theta$  de 180 graus; isso traz de volta  $\gamma$  em - $\gamma$ . Dessa forma, podemos escrever a rotação da forma:

$$
(\theta \otimes \theta)(\frac{\theta + \phi}{|\theta + \phi|} \otimes \frac{\theta + \phi}{|\theta + \phi|}),
$$
\n(3-17)

que é igual a

$$
\frac{\theta\phi - 1}{|\theta\phi - 1|} \otimes \frac{\theta\phi - 1}{|\theta\phi - 1|} \tag{3-18}
$$

finalmente, reescrevendo a equação  $(3-18)$ , temos:

$$
\frac{1 - \theta\phi}{|1 - \theta\phi|} \otimes \frac{1 - \theta\phi}{|1 - \theta\phi|} \tag{3-19}
$$

#### 3.3 Redução das matrizes  $4 \times 4$  anti-simétricas

Baseando-se na teoria descrita no capítulo anterior, podemos escrever um quatérnio como soma direta entre sua parte pura e imaginária, ou seja, induzindo a seguinte decomposição:

$$
\mathbb{H} \otimes \mathbb{H} \cong (\mathcal{R} \oplus \mathcal{P}) \otimes (\mathcal{R} \oplus \mathcal{P}) \cong \{ (\mathcal{R} \otimes \mathcal{R}) \oplus (\mathcal{P} \otimes \mathcal{P}) \} \oplus \{ (\mathcal{R} \otimes \mathcal{P}) \oplus (\mathcal{P} \otimes \mathcal{R}) \} (3-20)
$$

Considere os subespaços  $\mathcal{S} = (\mathcal{R} \otimes \mathcal{R}) \oplus (\mathcal{P} \otimes \mathcal{P})$  e  $\mathcal{K} = (\mathcal{R} \otimes \mathcal{P}) \oplus (\mathcal{P} \otimes \mathcal{R})$ . Podemos observar que o subespaço  $S$  representa as matrizes simétricas e o subespaço K representa as matrizes anti-simétricas. Observamos que dim  $\mathcal{K}=6$ e dim  $S=10$ .

Usando (2-17), podemos escrever:

$$
p \otimes q = [p_0(1 \otimes 1) + p_1(i \otimes 1) + p_2(j \otimes 1) + p_3(k \otimes 1)] \otimes [q_0(1 \otimes 1) + q_1(1 \otimes i) + q_2(1 \otimes j) + q_3(1 \otimes k)]
$$
\ne dessa forma definimos uma base quaterniônica para  $\mathcal{M}_4(\mathbb{R})$ , descrita no

apêndice [A].

Afim de obter uma matriz similar à matriz anti-simétrica dada inicialmente, precisamos encontrar uma matriz de similaridade  $R \in \mathcal{SO}(4)$ . Antes de obter tal matriz devemos, entretanto, considerar o seguinte corolário enunciado em  $(14)$ , baseando-se na proposição 3.2:

Corolário 3.3.1 A função

$$
\mathcal{S}^3 \longrightarrow \mathcal{GL}(\mathcal{R})
$$

$$
x \mapsto \phi(x \otimes x)
$$

 $\acute{e}$  um homomorfismo de grupos com núcleo  $\{1, -1\}$  e imagem no conjunto de todas as matrizes em  $SO(4)$  da forma:

$$
\left(\begin{array}{cccc}1&0&0&0\\0&\cdot&\cdot&\cdot\\0&\cdot&\cdot&\cdot\\0&\cdot&\cdot&\cdot\end{array}\right)
$$

que pode ser encarado como rotações de  $\mathcal{P} \cong \mathcal{R}^3$ .

Outro fato já conhecido, está no fato de que uma conjugação em  $\mathbb{H} \times \mathbb{H}$ corresponde a uma transposição em  $\mathcal{M}_4(\mathbb{R})$  e, com isso, podemos escrever a matriz  $R \phi(p,q) R^T$  na forma:

$$
(x \otimes y)(p \otimes q)(\overline{x} \otimes \overline{y}) = (xp\overline{x}) \otimes (yq\overline{y})
$$

onde, de acordo com o Corolario 3.3,  $(xp\bar{x})$  e  $(yq\bar{y})$  agem na parte pura dos quatérnios  $p \in q$ , ou seja, o efeito de uma matriz de similaridade ortogonal  $4 \times 4$  em uma matriz  $4 \times 4$  pode ser decomposta na ação de duas matrizes independentes que são rotações em  $\mathcal{P}$ .

Lema 3.3.2 (Caracterização das matrizes reais anti-simétricas) A matriz real A,  $4\times 4$ , é anti-simétrica se e só se, existirem quatérnios puros  $\pi$  $e \psi$  tais que

$$
A = \pi \otimes 1 + 1 \otimes \psi \tag{3-22}
$$

Prova: Observando a equação (3-13), temos que a matriz A é formada como uma combinação linear dos elementos anti-simétricos da base ortonormal de  $\mathbb{H} \otimes \mathbb{H}$ . Sejam u, v, w, x, y,  $z \in \mathbb{R}$ , tais que:

$$
A = u(i\otimes 1) + v(j\otimes 1) + w(k\otimes 1) + x(1\otimes i) + y(1\otimes j) + z(1\otimes k) = (ui + vj + zk)\otimes 1 + 1\otimes (xi + yj + zk)
$$
\n(3-23)

Com isso, temos que A é anti-simétrica se e só se existirem quatérnios puros,  $\phi = u i + v j + w k e \psi = x i + y j + z k$ , tais que  $A = \phi \otimes 1 + i \otimes \psi$ .

Substituindo  $(i\otimes 1)$ ,  $(j\otimes 1)$ ,  $(k\otimes 1)$ ,  $(1\otimes i)$ ,  $(1\otimes j)$ ,  $(1\otimes k)$  pelas matrizes correspondentes definidas no apêndice [A], temos:

$$
\begin{pmatrix}\n0 & x-u & y-v & z-w \\
u-x & 0 & -z-w & y+v \\
v-y & z+w & 0 & -u-x \\
w-z & -v-y & u+x & 0\n\end{pmatrix}
$$
\n(3-24)

donde, a partir dos elementos de A podemos determinar  $\phi \in \psi$  e vice-versa.

**Teorema 3.3.3** (Método tipo Jacobi quaterniônico): Seja A uma matriz antisimétrica na forma p  $\otimes$  1 + 1  $\otimes$  q e R a matriz de rotação

$$
\frac{|p| - ip}{||p| - ip} \otimes \frac{|q| - iq}{||q| - iq} \tag{3-25}
$$

então RAR<sup>-1</sup> está na forma de Schur.

Com isso, podemos escrever:

$$
RKR^{T} = si \otimes 1 + 1 \otimes ti = \begin{pmatrix} 0 & t - s & 0 & 0 \\ s - t & 0 & 0 & 0 \\ 0 & 0 & 0 & -s - t \\ 0 & 0 & s + t & 0 \end{pmatrix}
$$
(3-26)

onde  $s = |p|, t = |q|$ .

**Teorema 3.3.4** A matriz  $R = x \otimes y$  pode ser computado como produto das matrizes:

$$
\frac{1}{||p| - ip|} \begin{pmatrix} |p| + p_1 & 0 & -p_3 & p_2 \\ 0 & |p| + p_1 & p_2 & p_3 \\ p_3 & -p_2 & |p| + p_1 & 0 \\ -p_2 & -p_3 & 0 & |p| + p_1 \end{pmatrix}
$$
(3-27)  

$$
\frac{1}{||q| - iq|} \begin{pmatrix} |q| + q_1 & 0 & q_3 & -q_2 \\ 0 & |q| + q_1 & q_2 & q_3 \\ -q_3 & -q_2 & |q| + q_1 & 0 \\ q_2 & -q_3 & 0 & |q| + q_1 \end{pmatrix}
$$
(3-28)

onde os quatérnios puros p e q são computados de K via  $(3-14)$ .

Prova: Como  $x = \frac{|\phi| - i\phi}{||\phi| - i\phi}$  $\frac{|\phi|-i\phi|}{||\phi|-i\phi|}$  e  $y = \frac{|\psi|-i\psi|}{||\psi|-i\psi|}$  $\frac{|\psi| - i\psi}{|\psi| - i\psi|}$  são quatérnios unitários então, pelo lema 3.2,  $R = x \otimes y$  é uma rotação. Com isso:

$$
RKR^{T} = (x \otimes y)(p \otimes 1 + 1 \otimes q)(x \otimes y)^{T}
$$
 (3-29)

e fazendo

e

$$
(|\pi| - i\pi)\pi = |\pi|i(|\pi| - i\pi)
$$
\n(3-30)

e da mesma forma para  $\psi$ . Com isso, podemos reescrever (3-29) da forma:

$$
RKR^{T} = (p \otimes q)(\pi \otimes 1 + 1 \otimes \psi)(p \otimes q)^{-1} = |\pi|i \otimes 1 + 1 \otimes |\psi|i \qquad (3-31)
$$

Como  $|\phi|$ i e  $|\psi|$ i são múltiplos reais de i,  $RKR^{T}$  é uma matriz blocodiagonal.

# 3.4

#### Convergência do método qJ para matrizes bloco anti-simétricas

Considere a matriz  $A$  real, anti-simétrica, de ordem  $n$ , particionada em  $n = 2m$  blocos  $2 \times 2$ . Tentaremos verificar a velocidade na qual o algoritmos tipo Jacobi quaterniônico converge.

Denotaremos a matriz inicial  $A$  por  $A^{(0)}$  e consideraremos a matriz resultante da transformação por similaridade no passo  $k$  por  $A^{(k)}$ .

A prova da convergência do método qJ, assintoticamente quadrática, foram publicados em vários trabalhos: em (14), obtemos uma prova para matrizes simétricas; em (9) concentrou-se nas matrizes anti-simétricas e ordens de pivotamento cíclicas e, merecem também grandes ressalvas, o trabalho  $(20)$ , que obteve resultados baseados em ordens quase-cíclicas. Vamos seguir os caminhos de Hacon e observar a convergência do método tipo Jacobi quatêrniônico com ordem cíclica e para o caso onde todos os autovalores são distintos, ou seja, para uma matriz real anti-simétrica, em que todos os autovalores sao pares de conjugados complexos, temos os autovalores dados por  $\lambda_1 i, -\lambda_1 i, \ldots, \lambda_n i, -\lambda_n i$ , onde :

$$
0 \leq \lambda_1 < \lambda_2 < \ldots < \lambda_n \tag{3-32}
$$

Definimos também

$$
\delta = \min_{r \neq s} |\lambda_r - \lambda_s| \tag{3-33}
$$

Seja A particionada em blocos  $2 \times 2$ :

$$
A = \begin{pmatrix} A_{11} & \dots & A_{1n} \\ \vdots & \dots & \vdots \\ A_{n1} & \dots & A_{nn} \end{pmatrix}
$$
 (3-34)

Consideremos também a matriz do elementos "fora da diagonal",  $\text{Off}(A)$ 

$$
\text{Off}(A) = \begin{pmatrix} 0 & A_{12} & \dots & A_{1n} \\ A_{21} & 0 & & \\ \vdots & \vdots & \ddots & \\ A_{n1} & A_{n2} & \dots & 0 \end{pmatrix} \tag{3-35}
$$

Considere os seguintes lema e teorema descrito em (9):

Lema 3.4.1 Suponha a primeira rotação da ordem cíclica do método tipo Jacobi quaterniônico, que anula os elementos  $A_{12}$  e  $A_{21}$ , que transforma a matriz  $A^{(0)}$  em  $A^{(1)}$ . Então, para m  $\neq 1, 2$ ,

$$
||A_{1m}^{(1)}|| \le ||A_{1m}^{(0)}|| + \frac{||A_{12}^{(0)}|| ||A_{2m}^{(0)}||}{\varepsilon},
$$
\n(3-36)

onde  $\epsilon = \delta - ||\text{Off}(A)||.$ 

Prova: Consideremos:

$$
B = \begin{pmatrix} A_{11} & A_{12} \\ A_{21} & A_{22} \end{pmatrix} = \pi \otimes 1 + 1 \otimes \psi = \begin{pmatrix} 0 & x - u & y - v & z - w \\ u - x & 0 & -w - z & v + y \\ v - y & w + z & 0 & -u - x \\ w - z & -v - y & u + x & 0 \end{pmatrix}
$$
(3-37)

onde  $\pi = ui + vj + wk$  e  $\psi = xi + yj + zk$ , onde  $u, x \ge 0$ . A primeira rotação  $R = p \otimes q$  $\overline{ }$ 

Fazendo 
$$
Q = \begin{pmatrix} R & 0 \\ 0 & I \end{pmatrix}
$$
, temos  $B_{12} = 0 = B_{21}$ , e para  $m \neq 1, 2$ , temos  

$$
\begin{pmatrix} B_{1m} \\ B_{2m} \end{pmatrix} = R \begin{pmatrix} A_{1m} \\ A_{2m} \end{pmatrix}
$$
(3-38)

para as demais linhas, temos que  $B_{lm} = A_{lm}$ , para  $l, m \neq 1, 2$ , e com isso, temos:

$$
\sum_{l} ||B_{lm}||^2 = \sum_{l} ||A_{lm}||^2 \tag{3-39}
$$

Outra informação importante é que Off $(A) \geq \text{Off}(B)$ , pois,

$$
\|\text{Off}(A)\|^2 = \|\text{Off}(B)\|^2 + \|A_{12}^{(0)}\|^2 + \|A_{21}^{(0)}\|^2 \tag{3-40}
$$

o que equivale a

$$
\|\text{Off}(B)\|^2 = \|\text{Off}(A)\|^2 - 2\|A_{12}^{(0)}\|^2 \tag{3-41}
$$

Escrevendo a matriz de rotação  $R = p \otimes q$ da forma:

$$
p \otimes 1 = \begin{pmatrix} P_{11} & P_{12} \\ P_{21} & P_{22} \end{pmatrix}
$$
 e  $1 \otimes q = \begin{pmatrix} Q_{11} & Q_{12} \\ Q_{21} & Q_{22} \end{pmatrix}$  (3-42)

A primeira rotação da ordem cíclica transforma

$$
\left(\begin{array}{c} A_{1m} \\ A_{2m} \end{array}\right)
$$

em

$$
\begin{pmatrix}\nB_{1m} \\
B_{2m}\n\end{pmatrix} = \begin{pmatrix}\nP_{11} & P_{12} \\
P_{21} & P_{22}\n\end{pmatrix} \begin{pmatrix}\nQ_{11} & Q_{12} \\
Q_{21} & Q_{22}\n\end{pmatrix} \begin{pmatrix}\nA_{1m} \\
A_{2m}\n\end{pmatrix}
$$
\n(3-43)\ntemos

Donde obt

$$
B_{1m} = (P_{11}Q_{11} + P_{12}Q_{21})A_{1m} + (P_{11}Q_{12} + P_{12}Q_{22})A_{2m}
$$
 (3-44)

com isso,

$$
||B_{1m}|| \leq |P_{11}||Q_{11}|||A_{1m}|| + \ldots + |P_{12}||Q_{22}|||A_{2m}|| \tag{3-45}
$$

Como

$$
|P_{11}|^2 + |P_{12}|^2 = 1 \quad \text{pois} \quad |p| = 1 \quad \text{e} \quad |Q_{11}|^2 + |Q_{21}|^2 = 1 \quad \text{pois} \quad |q| = 1 \tag{3-46}
$$

Com isso, temos  $|P_{11}||Q_{11}| + |P_{12}||Q_{21}| \le 1$ . Dessa forma, temos

$$
||B_{1m}|| \le ||A_{1m}|| + (|P_{12}| + |Q_{12}|)||A_{2m}|| \tag{3-47}
$$

Das fórmulas de $p$ e $q$ 

$$
|P_{12}| \le \frac{\sqrt{v^2 + w^2}}{|\pi| + u} \quad e \quad |Q_{12}| \le \frac{\sqrt{y^2 + z^2}}{|\psi| + x} \tag{3-48}
$$

Dessa forma,

$$
|P_{12}| + |Q_{12}| \le \frac{\sqrt{v^2 + w^2}}{2u} + \frac{\sqrt{y^2 + z^2}}{2x}
$$
 (3-49)

Para mostrar que  $x e u$  não são tão pequenos, consideremos  $\alpha i$ ,  $\beta i$  como autovalores de A (onde  $\alpha$  e  $\beta$  são reais) tal que, para  $\delta$  definido em (3-32), temos:

$$
\beta - \delta \ge \alpha \ge 0 \tag{3-50}
$$

e

$$
(u - x - \alpha)^2 + (u + x - \beta)^2 \le \frac{1}{2} ||\text{Off}(A)||^2 \tag{3-51}
$$

Interpretando em termos da distância no plano, a distância entre  $(\alpha, \beta)$ 

e 
$$
(u-x, u+x)
$$
 é quase 
$$
\frac{\|\text{Off}(A)\|}{\sqrt{2}}
$$
 (3-52)

Projetando sobre a linha  $x + y = 0$ , segue-se que

$$
\frac{|2x|}{\sqrt{2}} \ge \frac{|\beta - \alpha|}{\sqrt{2}} - \frac{\|\text{Off}(A)\|}{\sqrt{2}}\tag{3-53}
$$

e com isso,

$$
x \geq \frac{\varepsilon}{2}
$$
 e  $u \geq \frac{\varepsilon}{2}$ 

Se  $x\geq u\geq 0,$ e já foi provado que  $u\geq \frac{\varepsilon}{2}$  $\frac{\varepsilon}{2}$ . Então

$$
||B_{1m}|| \le ||A_{1m}|| + \frac{\sqrt{v^2 + w^2} + \sqrt{y^2 + z^2}}{\varepsilon} ||A_{2m}|| \le ||A_{1m}|| + \frac{\sqrt{2}}{\varepsilon} (\sqrt{v^2 + w^2 + y^2 + z^2}) ||A_{2m}||,
$$
\n(3-54)

Com isso,

$$
||B_{1m}|| \ge ||A_{1m}|| + \frac{||A_{12}|| ||A_{2m}||}{\varepsilon}.
$$
 (3-55)

Teorema: Seja A uma matriz anti-smétrica com autovalores distintos. Suponha a primeira iteração do método de Jacobi que transforma a matriz  $A^{(0)}$  a matriz  $A^{(1)}$ . Isto fornece

$$
\|\text{Off}(A^{(1)})\| \le \frac{\|\text{Off}(A^{(0)})\|^2}{\sqrt{2}\varepsilon} \tag{3-56}
$$

Prova: Com  $(3-55)$  disponível, seguiremos a prova do Teorema. Enquanto as iterações continuam,  $\delta$  permanece inalterado e  $\|\text{Off}(A)\|$  não aumenta, e por isso, podemos usar o mesmo  $\varepsilon$  em cada iteração do método.

Provaremos (3-56) para  $n = 5$ . A iteração transforma  $A^{(0)}$  em  $A^{(k)}$ , após uma sequência de  $(k + 1)$  iterações consecutivas, como segue:

$$
A = \begin{pmatrix} S_0 & A_0 & B_0 & C_0 & D_0 \\ \dots & T_0 & E_0 & F_0 & G_0 \\ \dots & \dots & U_0 & H_0 & I_0 \\ \dots & \dots & \dots & V_0 & J_0 \\ \dots & \dots & \dots & \dots & W_0 \end{pmatrix} \rightsquigarrow \begin{pmatrix} S_1 & 0 & B_1 & C_1 & D_1 \\ \dots & T_1 & E_1 & F_1 & G_1 \\ \dots & \dots & \dots & U_0 & H_0 & I_0 \\ \dots & \dots & \dots & \dots & V_0 & J_0 \\ \dots & \dots & \dots & \dots & \dots & \dots & W_0 \end{pmatrix} \rightsquigarrow
$$
  
\n
$$
\rightsquigarrow \begin{pmatrix} S_2 & A_2 & 0 & C_2 & D_2 \\ \dots & T_1 & E_2 & F_1 & G_1 \\ \dots & \dots & \dots & U_1 & H_2 & I_1 \\ \dots & \dots & \dots & \dots & V_0 & J_0 \\ \dots & \dots & \dots & \dots & \dots & V_1 & J_1 \\ \dots & \dots & \dots & \dots & \dots & \dots & \dots & W_0 \end{pmatrix} \rightsquigarrow
$$

$$
\begin{pmatrix}\nS_4 & A_4 & B_4 & C_4 & 0 \\
\cdots & T_1 & E_2 & F_2 & G_2 \\
\cdots & \cdots & U_1 & H_2 & I_2 \\
\cdots & \cdots & \cdots & V_1 & J_2 \\
\cdots & \cdots & \cdots & W_1\n\end{pmatrix}\n\rightsquigarrow\n\begin{pmatrix}\nS_4 & A_5 & B_5 & C_4 & 0 \\
\cdots & T_2 & 0 & F_3 & G_3 \\
\cdots & \cdots & \cdots & V_1 & J_2 \\
\cdots & \cdots & \cdots & V_1 & J_2 \\
\cdots & \cdots & \cdots & W_1\n\end{pmatrix}\n\rightsquigarrow\n\begin{pmatrix}\nS_4 & A_7 & B_7 & C_6 & D_6 \\
\cdots & T_4 & E_6 & F_6 & 0 \\
\cdots & \cdots & \cdots & V_3 & J_5 \\
\cdots & \cdots & \cdots & V_3 & J_5 \\
\cdots & \cdots & \cdots & V_2\n\end{pmatrix}\n\rightsquigarrow\n\begin{pmatrix}\nS_4 & A_7 & B_7 & C_6 & D_6 \\
\cdots & T_4 & E_7 & F_6 & G_5 \\
\cdots & \cdots & \cdots & V_4 & H_6 & 0 \\
\cdots & \cdots & \cdots & \cdots & W_3\n\end{pmatrix}\n\rightsquigarrow\n\begin{pmatrix}\nS_4 & A_7 & B_7 & C_7 & D_7 \\
\cdots & \cdots & \cdots & \cdots & \cdots \\
\cdots & \cdots & \cdots & \cdots & \cdots \\
\cdots & \cdots & \cdots & \cdots & \cdots \\
\cdots & \cdots & \cdots & \cdots & \cdots \\
\cdots & \cdots & \cdots & \cdots & \cdots \\
\cdots & \cdots & \cdots & \cdots & \cdots\n\end{pmatrix}\n\rightsquigarrow\n\begin{pmatrix}\nS_4 & A_7 & B_7 & C_6 & D_6 \\
\cdots & \cdots & \cdots & \cdots & \cdots \\
\vdots & \cdots & \cdots & \cdots & \cdots \\
\vdots & \cdots & \cdots & \cdots & \cdots \\
\vdots & \cdots & \cdots & \cdots & \cdots \\
\vdots & \cdots & \cdots & \cdots & \cdots \\
\vdots & \cdots & \cdots & \cdots & \cdots \\
\vdots & \cd
$$

Aplicando  $(3-54)$  três vezes, temos

$$
||A_4|| \ge \frac{||B_1||}{\varepsilon} ||E_1|| + \frac{||C_2||}{\varepsilon} ||F_1|| + \frac{||D_3||}{\varepsilon} ||G_1|| \tag{3-57}
$$

Da mesma forma,

$$
||B_4|| \le \frac{||C_2||}{\varepsilon} ||H_1|| + \frac{||D_3||}{\varepsilon} ||I_1|| \quad \text{e} \quad ||C_4|| \le \frac{||D_3||}{\varepsilon} ||J_1|| \tag{3-58}
$$

Por essa razão,

$$
||A_4||^2 + ||B_4||^2 + ||C_4||^2 \le \frac{1}{\varepsilon^2} (||B_1||^2 + ||C_2||^2 + ||D_3||^2)(||E_1||^2 + ||F_1||^2 + ||G_1||^2)
$$
\n(3-59)

$$
+\frac{1}{\varepsilon^2}(\|C_2\|^2 + \|D_3\|^2)(\|H_1\|^2\|I_1\|^2) + \frac{1}{\varepsilon^2}(\|D_3\|^2)(\|J_1\|^2)
$$
  

$$
\leq \frac{1}{\varepsilon^2}(\|B_1\|^2 + \|C_2\|^2 + \|D_3\|^2)(\|E_1\|^2 + \|F_1\|^2 + \|G_1\|^2 + \|H_1\|^2 + \|I_1\|^2 + \|J_1\|^2)
$$

Seguindo a estratégia de  $(25)$ , ao final da última iteração, temos:

$$
\frac{1}{2} \|\text{Off}(A^{(k)})\|^2 \le \frac{\|\text{Off}(A)\|^2}{2\varepsilon^2} \cdot \frac{\|\text{Off}(A)\|^2}{2} \tag{3-60}
$$

Dessa forma, para autovalores distintos, temos que a convergência para ordens cíclicas é assintoticamente quadrática.

#### 3.5 Resultados numéricos

O método tipo Jacobi quaterniônico para matrizes anti-simétricas pode ser facilmente implementado para ordens superiores ou iguais a 4.

Nessa seção iremos apresentar alguns resultados numéricos obtidos através da execução do algoritmo.

A implementação do algoritmo foi codificado utilizando a linguagem C em uma máquina com sistema operacional Windows Xp<sup>1</sup> com processador Intel Pentium 4 e 1 GB de memória  $RAM$ .

Eis abaixo o pseudocódigo:

#### ALGORITMO qJ

Entrada: Matriz anti-simétrica de ordem  $\geq 4$ 

Saída: Matriz de entrada na forma de Schur

#### Início do Algorimo

```
1 iteração ← 0
```

```
2 Enquanto (iteração < numeroIteracoesMaxima) Faça
```

```
3 Escolher bloco-pivô na ordem cíclica
```
- 4 Determinar a matriz de rotação  $R = p \otimes q$
- 5 Calcular a matriz  $RAR^T$
- 6 Se (Norma  $\leq$  PrecisaoDesejada) Então
- 7 Sai do Enquanto
- 8 Fim Se
- 9 iteracao ← iteracao + 1
- 10 Fim Enquanto

#### Fim do Algoritmo

O método tipo Jacobi quaterniônico foi executado, para cada ordem, 100 iterações. As matrizes utilizadas como massa de teste possuem seus elementos gerados aleatoriamente no intervalo [−100, +100].

 $^1$ sistema desenvolvido pela Microsoft Corporation $\copyright$ 

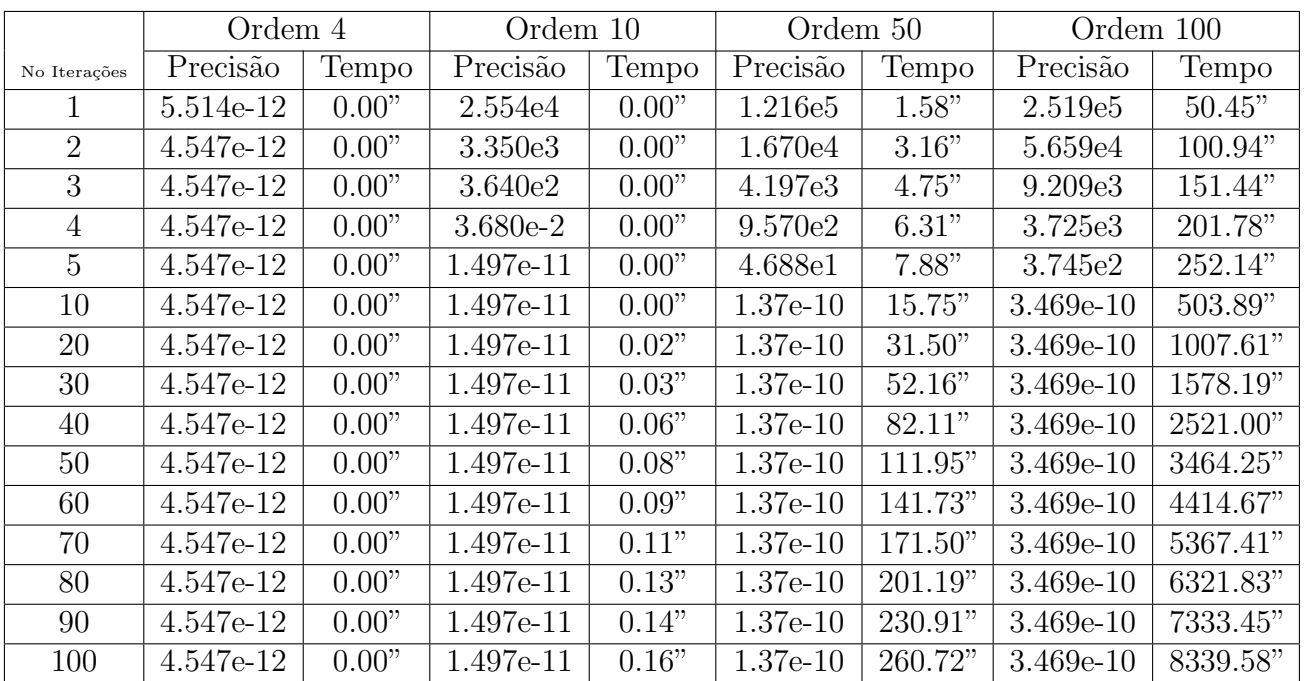

Eis os resultados obtidos:

Tabela 3.1: Precisão obtida no decorrer do tempo de execução do algoritmo tipo Jacobi quaterniônico para matrizes cujos elementos foram gerados aleatoriamente

A convergência do algoritmo tipo Jacobi quaterniônico para o caso anti $s$ imétrico foi provada assintoticamente quadrática para ordens cíclicas em  $(9)$  e para ordens quase-cíclicas em (20). Abaixo, temos a convergência para matrizes de ordens 10, 50 e 100:

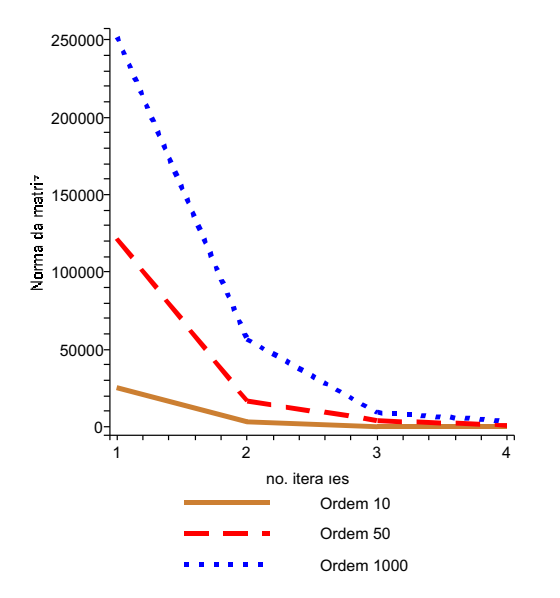

Figura 3.1: Convergência para uma matriz de ordem 100 utilizando o método  $qJ$ 

Podemos também realizar uma comparação de execução do método tipo Jacobi quaterniônico com outros métodos comumente utilizados para a obtenção dos autovalores de uma matriz (anti-sim´etrica). Um m´etodo bastante utilizado atualmente é o método  $QR$ , criado em 1961 por J. G. F. Francis, publicado em um artigo chamado "The  $QR$  Transformation", publicado pela Computer J., volume 4. O método consiste no seguinte:

Seja $A \in \mathbb{R}^{n \times n}$ . Então a decomposição

$$
A = QR \tag{3-61}
$$

onde  $Q$  é ortogonal e  $R$  é uma matriz triangular superior é chamada de  $decomposição QR.$ 

Segundo (10), podemos definir um algoritmo iterativo através da decomposição  $QR$ , produzindo sucessivamente a matriz A através de transformações similares, reduzindo assim a matriz inicial à matriz na forma de Schur.

Dessa forma, considere  $A_0 = Q_0 R_0$ , onde  $Q_0$  é unitária e  $R_0$  é uma matriz triangular superior. Em seguida, calculamos  $A_1 = R_0 Q_0$ . Novamente, fazemos  $A_1 = Q_1 R_1$  até que a precisão desejada seja obtida e/ou um determinado número de iterações sejam realizados.

|                 | ordem 4   |       |           |       | ordem 10       |       |           |       |
|-----------------|-----------|-------|-----------|-------|----------------|-------|-----------|-------|
| Norma           | qJ        |       | QR        |       | qJ             |       | QR        |       |
|                 | Iterações | Tempo | Iterações | Tempo | Iterações      | Tempo | Iterações | Tempo |
| $\leq 10^{-1}$  |           | 0.00" | 5         | 0.02" | 4              | 0.00" | 28        | 0.02" |
| $\leq 10^{-7}$  |           | 0.00" | 11        | 0.02" | 5              | 0.00" | 53        | 0.02" |
| $\leq 10^{-8}$  |           | 0.00" | 12        | 0.02" | $\overline{5}$ | 0.00" | 58        | 0.04" |
| $\leq 10^{-9}$  |           | 0.00" | 13        | 0.02" | 5              | 0.00" | 61        | 0.04" |
| $\leq 10^{-10}$ |           | 0.00" | 14        | 0.02" | 5              | 0.00" | 66        | 0.04" |
| $\leq 10^{-11}$ |           | 0.00" | 15        | 0.02" | $\overline{5}$ | 0.00" |           |       |
| $\leq 10^{-12}$ |           | 0.00" |           |       |                |       |           |       |

Tabela 3.2: Comparação de execução entre o método qJ e o método QR clássico para matrizes de ordens 4 e 10

|                |                |        | ordem 50  |       | ordem 100 |         |                          |         |
|----------------|----------------|--------|-----------|-------|-----------|---------|--------------------------|---------|
| Norma          | qJ             |        | QR        |       | qJ        |         | QR                       |         |
|                | Iterações      | Tempo  | Iterações | Tempo | Iterações | Tempo   | Iterações                | Tempo   |
| $\leq 10^{-1}$ |                | 8.92"  | 420       | 2.6"  |           | 357.45" | 7129                     | 441.42" |
| $\leq 10^{-7}$ | ⇁              | 10.42" | 891       | 5.8"  |           | 408.51" | 12709                    | 808.55" |
| $\leq 10^{-8}$ | $\overline{ }$ | 10.42" | 970       | 6.27" |           | 408.51" | 13641                    | 874.25" |
| $\leq 10^{-9}$ | ⇁              | 10.42" | 1048      | 6.74" |           | 408.51" | $\overline{\phantom{a}}$ |         |

Tabela 3.3: Comparação de execução entre o método qJ e o método  $QR$  clássico para matrizes de ordens 50 e 100

Através da observação das tabelas  $(3.2)$  e  $(3.3)$ podemos concluir que o método  $qJ$  tem uma execução que converge mais rapidamente para a precisão desejada que o método  $QR$  clássico. Quanto maior a ordem da matriz, maior será a diferença do tempo de precisão entre o método  $qJ$  e o método  $QR$ .

Em razão da grande diferença entre o tempo de execução existente entre o método  $qJ$  e o método  $QR$  para um determinada precisão, podemos efetuar uma comparação utilizando uma tentativa de aceleração de convergência do método  $QR$ : o método  $QR$  via reflexões de Householder. Dessa forma, podemos ter uma melhor compreensão entre a execução do método  $qJ$  e o método  $QR$ .

Tal alternativa consiste em utilizar um vetor unitário e, apartir do mesmo, construir uma matriz simétrica e ortogonal. As transformações de Householder são bastante utilizadas também em problemas que envolvem mínimos quadrados, cálculo computacional de bases ortonormais, etc.

Geometricamente, multiplicar uma matriz de Householder por um vetor  $x$  é equivalente a refletir o vetor  $x$  através do plano perpendicular a  $w$ .

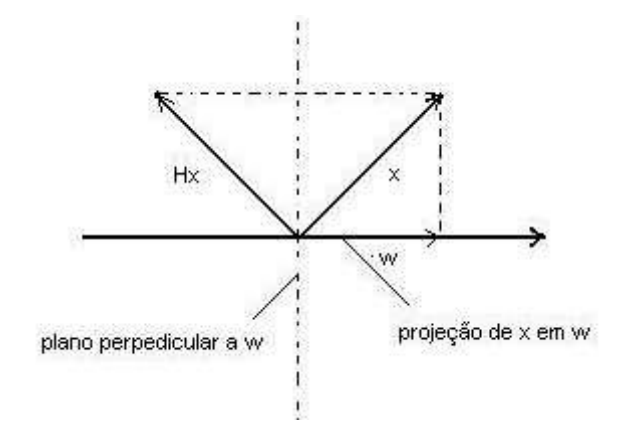

Figura 3.2: Hx é uma reflexão de Householder do vetor x através do plano perpendicular a w

|                 | ordem 4   |       |                |       | ordem 10  |       |                |       |
|-----------------|-----------|-------|----------------|-------|-----------|-------|----------------|-------|
|                 | qJ        |       | QR Householder |       | qJ        |       | QR Householder |       |
| Norma           | Iterações | Tempo | Iterações      | Tempo | Iterações | Tempo | Iterações      | Tempo |
| $\leq 10^{-1}$  |           | 0.00" | 5              | 0.00" | 4         | 0.00" | 28             | 0.00" |
| $\leq 10^{-7}$  |           | 0.00" | 11             | 0.00" | 5         | 0.00" | 53             | 0.02" |
| $\leq 10^{-8}$  |           | 0.00" | 12             | 0.00" | 5         | 0.00" | 58             | 0.02" |
| $\leq 10^{-9}$  |           | 0.00" | 13             | 0.00" | 5         | 0.00" | 61             | 0.02" |
| $\leq 10^{-10}$ |           | 0.00" | 14             | 0.00" | 5         | 0.00" | 66             | 0.03" |
| $\leq 10^{-11}$ |           | 0.00" | 15             | 0.00" | 5         | 0.00" |                |       |
| $\leq 10^{-12}$ |           | 0.00" |                |       |           |       |                |       |

Tabela 3.4: Comparação de execução entre o método qJ e o método  $QR$ Householder para matrizes de ordens 4 e 10

|                 | ordem 50  |        |                |       | ordem 100 |         |                |         |
|-----------------|-----------|--------|----------------|-------|-----------|---------|----------------|---------|
|                 | qJ        |        | QR Householder |       | qJ        |         | QR Householder |         |
| Norma           | Iterações | Tempo  | Iterações      | Tempo | Iterações | Tempo   | Iterações      | Tempo   |
| $\leq 10^{-1}$  | 6         | 0.00"  | 420            | 2.61" |           | 357.45" | 6852           | 438.59" |
| $\leq 10^{-7}$  | 7         | 10.42" | 891            | 5.62" | 8         | 408.51" | 12709          | 845.22" |
| $\leq 10^{-8}$  |           | 10.42" | 970            | 6.19" |           | 408.51" | 13641          | 902.05" |
| $\leq 10^{-9}$  | 7         | 10.42" | 1047           | 6.45" |           | 408.51" |                |         |
| $\leq 10^{-10}$ | ⇁         | 10.42" |                |       |           | 408.51" |                |         |

Tabela 3.5: Comparação de execução entre o método qJ e o método  $QR$ Householder para matrizes de ordens 50 e 100

# 4 O algoritmo tipo Jacobi quaterniônico para Matrizes Normais

Diferentemente com o que acontece com a maioria dos algoritmos existentes para o cálculo de autovalores de uma matriz em específico, o método tipo Jacobi quaterniônico foi proposto inicialmente para matrizes anti-simétricas. Em 1995, (14) propôs uma extensão do algoritmo a matrizes simétricas.

Com o caso simétrico existente, tornou-se evidente a possibilidade de generalização para matrizes reais normais, baseando-se em uma série de propriedades, dentre as quais podemos citar: matrizes normais são unitariamente diagonalizáveis, além de possuírem uma série de propriedades ligadas ao seu espectro.

Devido ao fato de que a normalidade de matrizes aparece nas mais diferentes formas, o algoritmo torna-se aplicável a vasta quantidade de casos em que a mesma se apresenta.

## 4.1 Quatérnios para a determinação do espectro de Matrizes Simétricas

Uma importante propriedade das matrizes simétricas está descrita a seguir:

#### Proposição 4.1.1 As seguintes afirmações são equivalentes:

1)  $S \notin simétrica$ .

2)  $S \in (\mathbb{R} \otimes \mathbb{R}) \oplus (\mathcal{P} \otimes \mathcal{P}).$ 

3) Podemos decompor a matriz S na forma  $S = c_1 \otimes 1 + p \otimes i + q \otimes j + r \otimes k$ , onde  $c \in \mathbb{R}$  e p, q, e r são quatérnios puros.

Considerando a matriz  $\hat{S} = S - cI + p \otimes i + q \otimes j + r \otimes k$ , devemos obter uma matriz de rotação  $R = x \otimes y \in \mathcal{SO}_4$  que a diagonalize, ou seja:

$$
R\widehat{S}R^{T} = xp\overline{x} \otimes yi\overline{y} + xq\overline{x} \otimes yj\overline{y} + xr\overline{x} \otimes yk\overline{y}
$$
\n(4-1)

Para que a matriz R diagonalize  $\widehat{S}$ , então esta deve diagonalizar a tupla de vetores  $\{p, q, r\}$  ao longo dos eixos ortogonais  $\{i, j, \pm k\}$ . O problema está no fato de que tal tupla  $\{p,q,r\}$  é geralmente oblíqua, o que torna essa tarefa impossível. Uma solução consiste em decompor essa rotação em duas rotações independentes, ao invés de apenas uma.

Considerando a decomposição de  $\widehat{S}$  da forma

$$
a_1 \otimes b_1 + a_2 \otimes b_2 + a_3 \otimes b_3 \quad \in \quad \mathcal{P} \times \mathcal{P} \tag{4-2}
$$

com a propriedade de que as tuplas  $\{a_1, a_2, a_3\}$  e  $\{b_1, b_2, b_3\}$  tem seus elementos ortogonais entre si. Utilizando o isomorfismo definido em (3-18) temos

$$
\psi(\widehat{S}) = \psi(p \otimes i + q \otimes j + r \otimes k) = pe_1^T + qe_2^T + re_3^T
$$
\n
$$
= \begin{bmatrix} p_1 & q_1 & r_1 \\ p_2 & q_2 & r_2 \\ p_3 & q_3 & r_3 \end{bmatrix} = \sigma_1 u_1 v_1 + \sigma_2 u_2 v_2 + \sigma_3 u_3 v_3 =
$$
\n
$$
= \psi(\sigma_1 u_1 \otimes v_1 + \sigma_2 u_2 \otimes v_2 + \sigma_3 u_3 \otimes v_3)
$$
\n(4-3)

Obtemos, então, a matriz  $R = x \otimes y$  de forma que um os vetores singulares à direita e outro à esquerda sejam rotacionados em direção ao eixo dos  $i$ . Com isso, os demais vetores serão movidos para o plano-jk. Agora basta um vetor de cada tupla na direção do eixo j ou do eixo  $k$ . Com isso, os dois vetores restantes, um de cada tupla, já estão alinhados na outra direção diferente da escolhida. Considerando a matriz  $Q$  como a responsável pelo alinhamento de um dos dois vetores escolhidos de cada tupla no segundo processo, podemos dizer que a matriz  $Q R \widehat{S} R^T Q^T$  está na forma diagonal.

Resumindo o parágrafo anterior, uma alternativa para obter os autovalores da matriz simétrica dar-se-á de acordo com a seguinte alternativa:

R rotaciona  $u_1, v_1$  no eixo i

 $Q$  rotaciona  $u_1, v_1$  no eixo  $i \in u_2, v_2$  no eixo  $j$ 

Em face do exposto, dados  $R, S \in \mathcal{SO}_4$  podemos escrever

$$
QR(p \otimes i + q \otimes j + r \otimes k)R^TQ^T = \begin{cases} \sigma_1 i \otimes i + \sigma_2 j \otimes j + \sigma_3 k \otimes k \\ \sigma_1 i \otimes i + \sigma_2 j \otimes j - \sigma_3 k \otimes k \end{cases}
$$

O primeiro caso é valido quando os vetores que compõem as duas tuplas envolvidas tenham sido projetadas nos eixos  $\{i, j, k\}$ . O segundo caso é aplicado aos eixos  $\{i, j, -k\}$ . Dessa forma, devemos considerar dois casos:

**Caso 1:** Os vetores foram alinhados na direção dos eixos  $\{i, j, k\}$ :

Então escreveremos

$$
\sigma_1 i \otimes i + \sigma_2 j \otimes j + \sigma_3 k \otimes k = \begin{bmatrix}\n\sigma_1 + \sigma_2 + \sigma_3 & 0 & 0 & 0 & 0 \\
0 & \sigma_1 - \sigma_2 - \sigma_3 & 0 & 0 & 0 \\
0 & 0 & -\sigma_1 + \sigma_2 - \sigma_3 & 0 \\
0 & 0 & 0 & -\sigma_1 - \sigma_2 + \sigma_3\n\end{bmatrix}
$$

Caso 2: Os vetores que compõem as duas tuplas foram alinhados na direção dos eixos  $\{i, j, -k\}$ :

Donde se obtém:

$$
\sigma_1 i \otimes i + \sigma_2 j \otimes j + \sigma_3 k \otimes k = \begin{bmatrix}\n\sigma_1 + \sigma_2 - \sigma_3 & 0 & 0 & 0 \\
0 & \sigma_1 - \sigma_2 + \sigma_3 & 0 & 0 \\
0 & 0 & -\sigma_1 + \sigma_2 + \sigma_3 & 0 \\
0 & 0 & 0 & -\sigma_1 - \sigma_2 - \sigma_3\n\end{bmatrix}
$$

#### 4.2 Aplicação do método tipo Jacobi quaterniônico a uma matriz simétrica

A implementação do algoritmo tipo Jacobi quaterniônico para o caso simétrico é mais complexo que o do caso anti-simétrico; a decomposição da matriz em seus valores singulares, aliado a obtenção das tuplas de vetores ortogonais contribuem para um aumento na complexidade da codificação e execução do algoritmo computacional.

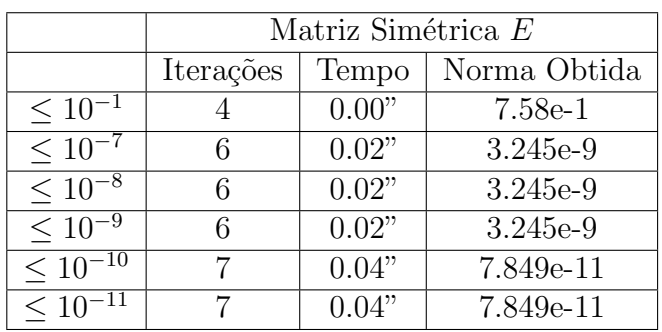

Abaixo, uma tabela de execução do método  $qJ$  para a matriz simétrica de ordem 10, cujos elementos est˜ao localizados no intervalo [−10, +10]:

Tabela 4.1: Execução do algoritmo tipo Jacobi quaterniônico para uma matriz de ordem 10 cujos elementos encontram-se no intervalo  $[-10, +10]$ 

A tabela abaixo faz uma comparação entre os valores encontrados pelos métodos comumente utilizados para a obtenção de autovalores e o software Maple  $9.5<sup>-1</sup>$ ; tal comparação tem como objetivo analisar os resultados obtidos através de um software comercial e os algoritmos em suas versões clássicas.

Eis a tabela comparativa abaixo:

| Maple       | qJ          | QR Householder |
|-------------|-------------|----------------|
| $-15.75787$ | $-15.75778$ | $-15.68972$    |
| $-14.60071$ | $-14.55803$ | $-14.55298$    |
| $-10.64974$ | $-10.64971$ | $-10.57320$    |
| $-9.02126$  | $-9.10231$  | $-9.020995$    |
| $-8.59356$  | $-8.65724$  | $-8.90497$     |
| 0.54855     | 0.55347     | 0.67236        |
| 3.65580     | 3.81749     | 3.95822        |
| 5.98235     | 5.99649     | 5.74588        |
| 8.01080     | 8.64839     | 8.84774        |
| 40.42564    | 40.69230    | 40.94872       |

Tabela 4.2: Tabela dos valores obtidos no cálculo dos autovalores da matriz simétrica de ordem 10

#### 4.3 O caso da Matrizes Normais...

Uma matriz real  $A$  é dita normal se satisfaz a condição

$$
AA^T = A^T A \tag{4-4}
$$

onde  $A^T$  é a transposta da matriz.

A seguir algumas considerações sobre matrizes normais:

**Definição 4.3.1** Dizemos que a matriz  $A \notin$  equivalente a uma matriz  $B$  (notação)  $A \approx B$ ) se existe uma matriz ortogonal P tal que  $B = P^T A P$ .

Lema 4.3.2 Sejam A uma matriz normal e uma matriz B tal que  $A \approx B$ . Então  $B$  também é normal.

Teorema 4.3.3 (Teorema Espectral para Matrizes Normais) Toda matriz normal é equivalente a uma matriz da forma  $A_1 \oplus A_2 \oplus A_3 \oplus \ldots \oplus A_k$ , onde cada  $A_j \neq de \, orderm \, 1 \times 1 \, ou \, possui \, a \, forma$ 

$$
A_i = \left[ \begin{array}{cc} a & b \\ -b & a \end{array} \right] \tag{4-5}
$$

com  $b > 0$ . A menos de reordenação dos  $A_j$  tal forma é unica.

O caso  $2 \times 2$  do teorema é facilmente demonstrado. No caso geral, toda matriz ´e equivalente a uma matriz da forma

$$
A_i = \left[ \begin{array}{cc} A & X \\ \bigcirc & N \end{array} \right] ,
$$

com A uma matriz de ordem  $1 \times 1$  ou  $2 \times 2$ , donde segue a redução da forma  $A_1 \oplus A_2 \oplus \ldots \oplus A_k$  acima.

Matrizes reais normais são generalizações de matrizes simétricas. São exemplos importantes de matrizes normais: matrizes simétricas e anti-simétricas, matrizes ortogonais, etc.

Para aplicar o algoritmo tipo Jacobi quaterniônico para matrizes normais devemos, primeiramente, escrevê-la como uma soma de uma matriz simétrica e uma matriz anti-simétrica. Sabemos que, em uma matriz normal, a parte simétrica e anti-simétrica comutam entre si. Matematicamente, decompondo a matriz normal A em sua forma real simétrica, definida por  $S = \frac{A+A^{T}}{2}$  e anti-simétrica,  $K = \frac{A-A^{T}}{2}$ , podemos escrever:

A é normal  $\Leftrightarrow A = K \cdot S = S \cdot K$ .

Diagonalizando a matriz simétrica  $S$  através do algoritmo tipo Jacobi quaterniônico nos permite escrever:

 $U A U^T = U K U^T + D_S$ , onde  $D_S$  está na forma diagonal.

Denotando  $B = UKU<sup>T</sup>$ , temos que tal matriz já é bloco-diagonal.

Devido a comutatividade entre as matrizes simétrica e anti-simétrica no caso das matrizes normais, os únicos elementos não nulos fora da diagonal de  $B$  $correspondem$  aos autovalores correspondentes em  $D<sub>S</sub>$ .

Dessa forma, o primeiro passo do algoritmo  $qJ$  aplicado a matrizes reais normais consiste em diagonalizar S, ou seja,  $USU^T = aI \oplus bI \oplus + \cdots + kI$ , onde  $a, b, \dots, k$  são reais. De  $S \cdot K = K \cdot S$ , segue-se que, se  $B_a \oplus B_b \oplus \dots \oplus B_k$  já são blocos-diagonais da forma (4.5).

Em nossos experimentos, obtemos a priori a decomposição da matriz da normal em sua forma simétrica e anti-simétrica, em seguida, executamos o algoritmo tipo Jacobi quaterniônico para o caso simétrico e para o caso anti-simétrico, obtendo a norma ao final de cada um dos processos.

Foram utilizados três tipos de matrizes normais de ordem  $40 \times 40$ : a primeira matriz de teste possui todos os seus autovalores reais; o segundo tipo de matriz possui metade dos autovalores reais e metade dos autovalores complexos; no terceiro caso, a matriz possui todos os seus autovalores complexos.

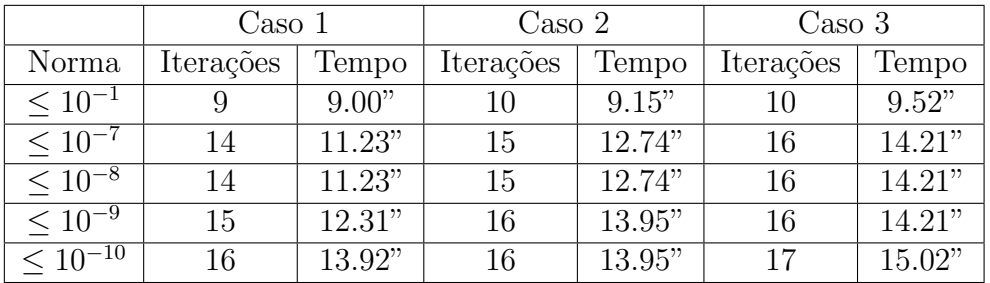

Eis a tabela de execução do algoritmo para os três casos observados:

Nas figuras abaixo, temos a evolução da norma de cada elemento de uma matriz  $4 \times 4$  normal ao longo do processo:

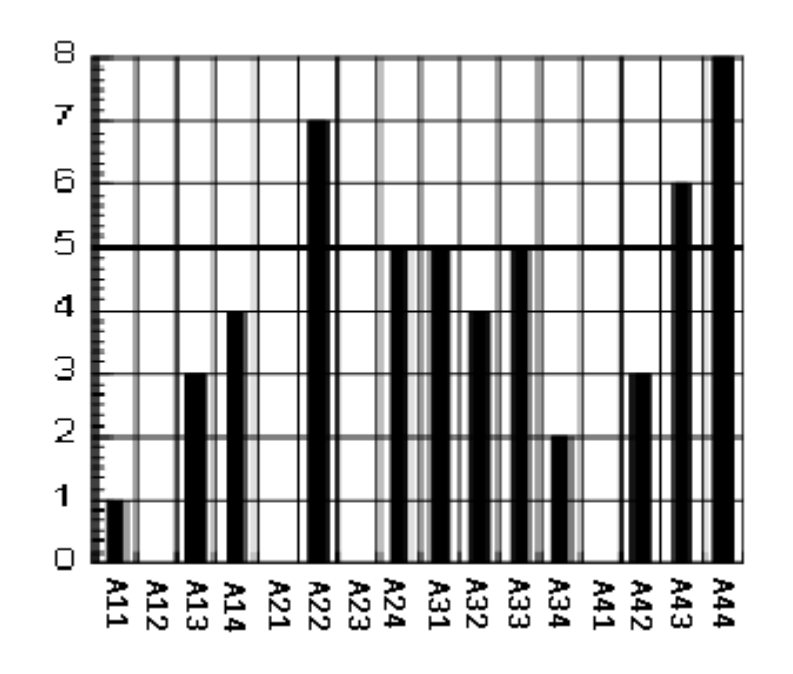

Figura 4.1: Norma dos elementos de uma matriz normal antes de primeira iteração do algoritmo

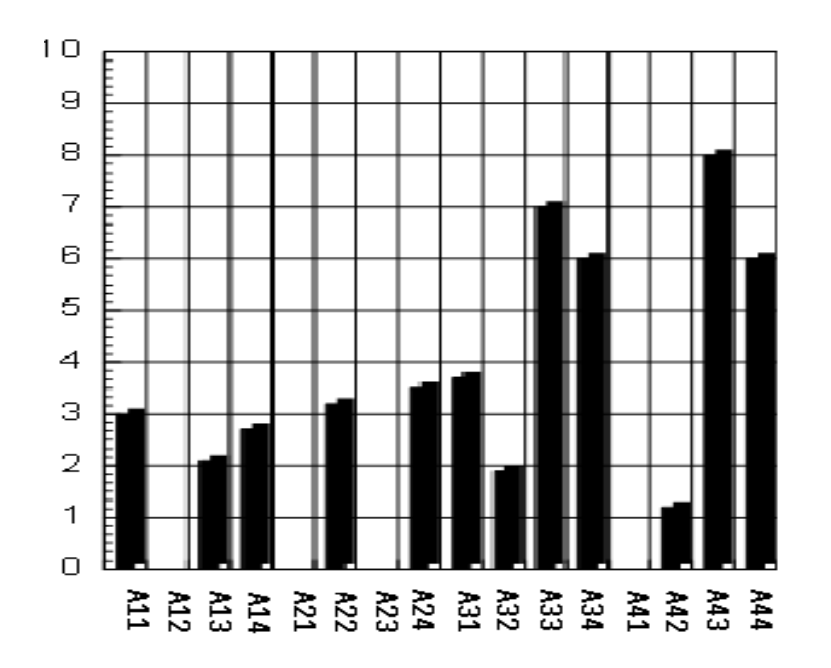

Figura 4.2: Norma dos elementos de uma matriz normal após a terceira iteração do algoritmo

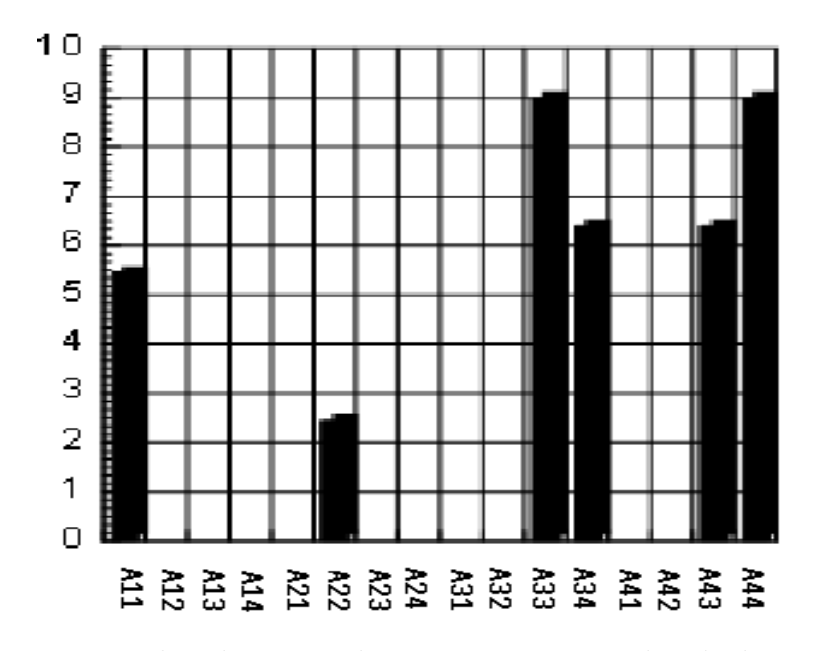

Figura 4.3: Norma dos elementos de uma matriz normal após dez iterações do algoritmo

# 5 Matrizes Hamiltonianas

Ao longo dos últimos 25 anos, o estudo das matrizes Hamiltonianas vêm ganhando interesse da comunidade científica. Isto se deve, em parte, a sua aplicação em áreas como teoria do controle, processamento de sinais, etc. Além disso, tal problema ainda está relativamente aberto devido ao alto custo computacional associado –  $\mathcal{O}(n^3)$ .

Geralmente, métodos utilizados para a obtenção de autovalores de uma matriz Hamiltoniana não preservam a estrutura da matriz. Em (18) é citado pela primeira vez um m´etodo num´erico que preserva a estrutura da matriz Hamiltoniana, destacando-se por uma maior eficiência e pela sua robustez. Este capítulo descreve o método tipo Jacobi quaterniônico para matrizes Hamiltonianas, que também preservam a estrutura da matriz cliente através do uso de matrizes simpléticas.

#### 5.1 Conceitos Importantes

Uma matriz real  $2n \times 2n$  H da forma

$$
H = \left[ \begin{array}{cc} E & F \\ G & -E^T \end{array} \right]
$$

é chamada Hamiltoniana se, dados  $E, F, G \in \mathbb{R}^{n \times n}$ , temos  $F^T = F$  e  $G^T = G$ . Podemos ainda caracterizar as matrizes Hamiltonianas pelo conjunto  $H$  de todas as matrizes Hamiltonianas  $2n \times 2n$  tal que:

$$
\mathcal{H} = \{ H \in \mathbb{R}^{2n \times 2n} | (JH)^T = JH \}
$$

onde  $J = \begin{bmatrix} 0 & I \\ I & 0 \end{bmatrix}$  $-I = 0$  $\big]$ e $I$ é a matriz identidade de ordem n. Da mesma forma, podemos definir o conjunto de todas as matrizes anti-Hamiltonianas como:

$$
\mathcal{W} = \{W \in \mathbb{R}^{2n \times 2n} | (JW)^T = -JW\}
$$

Matrizes anti-Hamiltonianas possuem também a seguinte estrutura em bloco

$$
W = \left[ \begin{array}{cc} A & B \\ C & A^T \end{array} \right]
$$

onde  $A, B, C \in \mathbb{R}^{n \times n}$  e  $B^T = -B$  e  $C^T = -C$ .

Uma maneira importante de explorar a estrutura de matrizes Hamiltonianas ou anti-Hamiltonianas consiste em utilizar estruturas que preservam sua similaridade. A fim de obter tal estrutura, podemos utilizar matrizes reais simpléticas, definidas por:

$$
\mathcal{S} := \{ S \in \mathbb{R}^{2n \times 2n} | S^T J S = J \}
$$

Matrizes reais simpléticas possuem as seguintes propriedades:

- formam um grupo multiplicativo com a operação de multiplicação;
- a inversa de uma matriz simplética também é uma matriz simplética;
- toda matriz simplética é não-singular;
- o produto de duas matrizes simpléticas também é uma matriz simplética;
- preservam a estrutura bilinear da matriz Hamiltoniana ou anti-Hamiltoniana; Apartir dessa última propriedade podemos escrever:

Seja  $S$  uma matriz simplética, então:

$$
H \in \mathcal{H} \Rightarrow S^{-1}HS \in \mathcal{H}
$$

$$
W \in \mathcal{W} \Rightarrow S^{-1}WS \in \mathcal{W}
$$

Consideremos uma bijeção em  $\mathbb{R}^{2n \times 2n}$  definida por  $A \mapsto JA$ , onde J =  $\overline{1}$  $0 \quad I$  $-I = 0$ . Tal função leva matrizes simétricas em matrizes Hamiltonianas e matrizes anti-simétricas em matrizes anti-Hamiltonianas.

De posse da base quaterniônica definida no apêndice  $[A]$ , podemos montar a seguinte tabela:

|   |   |   |   | k |
|---|---|---|---|---|
|   |   |   | Н |   |
| i | H | Η | W | H |
|   | Η | Η | W | Η |
| k | Η | H |   | H |

Tabela 5.1: Matrizes  $4 \times 4$  Hamiltonianas (H) e anti-Hamiltonianas (W)

Teorema 5.1.1 (i) Uma matriz Hamiltoniana pode ser decomposta na seguinte forma quaterniônica:

$$
b(1\otimes j)+p\otimes 1+q\otimes i+r\otimes k
$$

 $(iii)$  Uma matriz anti-Hamiltoniana tem a sequinte forma quaterniônica equivalente:

$$
b(1\otimes 1)+p\otimes j+1\otimes (ci+dk)
$$

onde p,  $q, r \in \mathcal{P}$  e b,  $c, d \in \mathbb{R}$ .

Segundo (14), podemos obter os valores de  $p, q, r \in \mathcal{P}$  e  $b, c, d \in \mathbb{R}$  da segunte forma:

Seja  $H$  uma matriz simétrica Hamiltoniana:

$$
b = \frac{1}{4}(h_{13} - h_{31} + h_{24} - h_{42})
$$
\n(5-1)

$$
p_1 = \frac{1}{2}(h_{21} - h_{12}), \quad p_2 = \frac{1}{4}(h_{24} - h_{13} + h_{31} + h_{31} - h_{42}), \quad p_3 = \frac{1}{2}(h_{41} - h_{14})
$$
(5-2)

$$
q_1 = \frac{1}{2}(h_{11} + h_{22}), \quad q_2 = \frac{1}{2}(h_{41} + h_{14}), \quad q_3 = \frac{1}{4}(h_{24} - h_{13} + h_{42} - h_{31}) \tag{5-3}
$$

$$
r_1 = \frac{1}{4}(h_{13} + h_{31} + h_{24} + h_{42}), \quad r_2 = -\frac{1}{2}(h_{21} + h_{21}), \quad r_3 = \frac{1}{2}(h_{11} - h_{22}) \quad (5-4)
$$

Seja W uma matriz anti-Hamiltoniana:

$$
c = \frac{1}{2}(w_{11} + w_{22}), \quad c = \frac{1}{2}(w_{12} - w_{21}). \quad d = \frac{1}{2}(w_{14} + w_{32})
$$
(5-5)

$$
p_1 = \frac{1}{2}(w_{32} - w_{14}), \quad p_2 = \frac{1}{2}(w_{11} - w_{22}), \quad p_3 = \frac{1}{2}(w_{12} + W_{21})
$$
(5-6)

Utilizando o teorema 5.1.1, podemos enunciar a seguinte proposição:

**Proposição 5.1.2** (a)  $H \in \mathbb{R}^{4 \times 4}$  é Hamiltoniana simétrica  $\Leftrightarrow \exists q, r \in \mathcal{P}$  tal que  $H = q \otimes i + r \otimes k$ (b)  $H \in \mathbb{R}^{4 \times 4}$  é Hamiltoniana anti-simétrica  $\Leftrightarrow \exists p \in \mathcal{P}, \exists b \in \mathbb{R}$  tal que  $H = b(1 \otimes j) + p \otimes 1$  $(c)$  W ∈  $\mathbb{R}^{4\times4}$  é anti-Hamiltoniana simétrica ⇔ ∃  $p$  ∈  $\mathcal{P}$ , ∃  $b$  ∈  $\mathbb{R}$  tal que  $W = b(1 \otimes 1) + p \otimes j$ (d)  $W$  ∈  $\mathbb{R}^{4\times4}$  é anti-Hamiltoniana anti-simétrica ⇔ ∃ c,  $d$  ∈  $\mathbb R$  tal que  $W$  =  $1 \otimes (ci + dk)$ 

Eis o conjunto de fórmulas que permite escrever as matrizes citadas na proposição em sua forma quaterniônica: simétrica Hamiltoniana:

$$
q_1 = \frac{1}{2}(h_{11} + h_{22}), \quad q_2 = h_{14}, \quad q_3 = \frac{1}{2}(h_{24} - h_{13})
$$
\n
$$
(5-7)
$$

$$
r_1 = \frac{1}{2}(h_{13} + h_{24}), \quad r_2 = -h_{12}, \quad r_3 = \frac{1}{2}(h_{11} - h_{22})
$$
 (5-8)

 $anti-simétrica Hamiltoniana$ :

$$
b = \frac{1}{2}(h_{13} + h_{24}), \quad p_1 = h_{21}, \quad p_2 = \frac{1}{2}(h_{31} - h_{42}), \quad p_3 = h_{41}
$$
 (5-9)

 $simétrica$  anti-Hamiltoniana:

$$
b = \frac{1}{2}(w_{11} + w_{22}), \quad p_1 = w_{14}, \quad p_2 = \frac{1}{2}(w_{11} - w_{22}), \quad p_3 = w_{12}
$$
 (5-10)

 $anti-simétrica$  anti-Hamiltoniana:

$$
c = w_{12}, \quad d = w_{14} \tag{5-11}
$$

Afim de obtermos uma matriz de rotação simplética e ortogonal, torna-se necessario que a matriz cliente comute com a matriz  $J = \begin{bmatrix} 0 & 1 \\ -I & 0 \end{bmatrix}$  $\begin{bmatrix} 0 & I \\ -I & 0 \end{bmatrix}$ . Com isso, podemos escrever a equação quaterniônica seguinte:

$$
(u \otimes v)(1 \otimes j) = (1 \otimes j)(u \otimes v) \tag{5-12}
$$

ou, de outra forma:

$$
u \otimes vj = u \otimes jv \Leftrightarrow u \otimes (vj - jv) = 0 \qquad (5-13)
$$

Como  $\mathbb H$  é uma álgebra de divisão, temos  $vj - jv = 0$ , ou seja, o vetor v e o vetor j comutam. Isto só acontecerá se  $v \in \{1, j\}$ , ou  $v = c + dj$ , com  $c, d \in \mathbb{R}$ . Escrevendo em uma forma matricial, temos

$$
(u \otimes v)\begin{bmatrix} 0 & I \\ -I & 0 \end{bmatrix} = \begin{bmatrix} 0 & I \\ -I & 0 \end{bmatrix} (u \otimes v)
$$

A matriz que satisfaz a equação matricial acima é da forma  $J = \begin{bmatrix} v & -v \\ v & v \end{bmatrix}$ . Dessa forma, a matriz de rotação deverá possuir essa estrutura em bloco.

O nosso objetivo passa a ser o de encontrar uma matriz de rotação para cada tipo de matriz Hamiltoniana ou anti-Hamiltoniana:

#### 5.2 **Matrizes Hamiltonianas Simétricas**

Dada uma matriz  $H = q \otimes i + r \otimes k$ , devemos encontrar uma matriz simplética ortogonal R tal que  $RHR^{T} = (x \otimes y)(q \otimes i + r \otimes k)(\overline{x \otimes y})$  seja diagonal.

Considerando o isomorfismo definido em (3-18) e escrevemos:

$$
\psi(H) = \psi(q \otimes i) + \psi(r \otimes k) = qe_1^T + re_3^T =
$$

$$
= \begin{bmatrix} q_1 & 0 & r_1 \\ q_2 & 0 & r_2 \\ q_3 & 0 & r_3 \end{bmatrix} = \sigma_1 u_1 v_1^T + \sigma_2 u_2 v_2^T = \psi(\sigma_1 u_1 \otimes v_1 + \sigma_2 u_2 \otimes v_2)
$$

Como  $\psi$  é um isomorfismo, podemos escrever  $H = q \otimes i + r \otimes k = \sigma_1 u_1 \otimes v_1 +$  $\sigma_2 u_2 \otimes v_2$ , onde  $\sigma_1 \leq \sigma_2 \leq 0$ . A grande vantagem desse tipo de representação produz dois pares de vetores ortonormais entre si,  $\{u_1, u_2\}$  e  $\{v_1, v_2\}$ . A rotação pode, então ser decomposta em duas rotações: a primeira manda  $u_1$  para  $i$  e  $u_2$  para  $\pm k$  e a segunda efetua o alinhamento do vetor  $v_1$  no eixo i e do vetor  $v_2$  na direção  $\pm k$ . Uma importante observação é que a rotação em duas partes nem sempre é necessária:

isto porque, algumas vezes, um dos vetores que compõem o par de vetores é nulo ou já estão alinhados entre si.

A primeira rotação, que alinha os vetores  $\{u_1, u_2\}$  para os eixos  $i \in \pm k$ , respectivamente, pode ser escrita da forma  $R_1 = \phi(x \otimes x)$ , onde x pode ser escrito da forma:

$$
x = \frac{|i||u_1| - iu_1}{||i||u_1| - iu_1|} = \frac{1 - iu_1}{|1 - iu_1|}
$$

Com isso, a rotação  $R_1$  manda  $u_1$  para o eixo i e transforma o vetor  $u_2$ em algum vetor  $\widehat{u_2}$  no plano-jk. A rotação  $R_2$ , que alinha os vetores  $v_1$  e  $v_2$ , respectivamente, aos eixos  $i \in \pm k$  está definida da forma  $R_2 = \phi(y \otimes y)$ , onde:

$$
y = \frac{1 - iv_1}{|1 - iv_1|}
$$

Finalmente, obtemos a matriz de rotação simplética e ortogonal  $\widehat{R}$ , que pode ser escrita com  $\hat{R} = x \otimes y$  e escrevemos a equação:

$$
\widehat{R}H\widehat{R}^{T} = (x \otimes y)(\sigma_{1}u_{1} \otimes u_{2} + \sigma_{2}u_{2} \otimes v_{2})(\overline{x} \otimes \overline{y}) =
$$
\n
$$
= \sigma_{1}(xu_{1}\overline{x} \otimes yv_{1}\overline{y}) + \sigma_{2}(xu_{2}\overline{x} \otimes yv_{2}\overline{y}) = \sigma_{1}(i \otimes i) + \sigma_{2}(\widehat{u_{2}} \otimes k)
$$
\n(5-14)

onde  $\widehat{u_2} \in \text{plano-}jk$ .

Uma outra forma consiste em escrever a matriz  $\hat{R} = \phi(x \otimes y) = \phi(x \otimes 1)\phi(1 \otimes y)$ , através da equação (2-17) e, utilizando os vetores  $u_1 = (u_{11}, u_{12}, u_{13})$  e  $v_1 =$  $(v_{11}, 0, v_{13})$ , obtemos:

$$
\widehat{R} = \frac{1}{2\sqrt{d_u d_v}} \begin{bmatrix} d_u & 0 & -u_{13} & u_{12} \\ 0 & d_u & u_{12} & u_{13} \\ u_{13} & -u_{12} & d_u & 0 \\ -u_{12} & -u_{13} & 0 & d_u \end{bmatrix} \begin{bmatrix} d_v & 0 & v_{13} & 0 \\ 0 & d_v & 0 & v_{13} \\ -v_{13} & 0 & d_v & 0 \\ 0 & -v_{13} & 0 & d_v \end{bmatrix}
$$
(5-15)

onde  $d_u = 1 + u_{11}$  e  $d_v = 1 + v_{11}$ .

Finalmente, afim de obtermos uma diagonalização completa podemos utilizar a seguinte matriz simplética:

$$
\widetilde{R} = \begin{bmatrix}\n\cos \theta & \sin \theta \\
-\sin \theta & \cos \theta \\
\cos \theta & \cos \theta & \sin \theta \\
-\sin \theta & \cos \theta\n\end{bmatrix}
$$

Da mesma forma que  $\widetilde{R}$  é simplética e ortogonal, então  $R = \widetilde{R}\widehat{R}$  é também simplética e ortogonal.

Além do caso  $4 \times 4$ , podemos estender o algoritmo para matrizes  $2n \times 2n$ , baseando-se no seguinte teorema:

**Teorema 5.2.1** Para qualquer matriz simétrica Hamiltoniana  $H \in \mathbb{R}^{2n \times 2n}$  existe

uma matriz simplética ortogonal  $S$  tal que

$$
S^T H S = \left( \begin{array}{cc} D & 0 \\ 0 & -D \end{array} \right).
$$

A extensão para matrizes simétricas Hamiltonianas de ordem  $2n \times 2n$  pode ser obtida através da criação de submatrizes, responsáveis por diagonalizar a matriz aos poucos, através de sweeps. A cada iteração deve-se obter sweeps que cubra todas as regiões da matriz.

O uso de transformações ortogonais para o cálculo do espectro das matrizes Hamiltonianas tem a propriedade de preservar a norma da matriz cliente envolvida. Com isso, devido a simetria da matriz Hamiltoniana envolvida, a cada iteração a troca de blocos, para submatrizes  $4 \times 4$ , o peso de cada linha envolvida é preservada, fazendo com que o peso dos elementos diagonais aumente, enquanto o peso dos elementos fora da diagonal diminuem. Essa "compensação" permite que a norma seja preservada e que o processo convirja para a solução desejada.

#### 5.3 Anti-simétrica Hamiltoniana

Seja  $H$  uma matriz anti-simétrica Hamiltoniana. Dessa forma, podemos escrever  $H = b(1 \otimes j) + p \otimes 1$ , onde  $b \in \mathbb{R}$  e  $p \in \mathcal{P}$ . Como  $1 \otimes j = J_4$ , não existe rotação simplética ortogonal sobre o primeiro termo de  $H$ . Dessa forma, precisamos apenas de uma rotação que leva  $p$  em  $j$ . Fazendo

$$
x = \frac{|p| - jp}{||p| - jp|}
$$

obtemos a matriz de rotação de ordem  $4 \times 4$ .

$$
R = x \otimes 1 = \frac{1}{\sqrt{2|p|(|p| + p_2)}} \begin{pmatrix} |p| + p_2 & p_3 & 0 & -p_1 \ -p_3 & |p| + p_2 & -p_1 & 0 \ 0 & p_1 & |p| + p_2 & p_3 \ p_1 & 0 & -p_3 & |p| + p_2 \end{pmatrix}
$$
(5-16)

resultando

$$
RHR^{T} = \begin{pmatrix} 0 & 0 & -|p|+b & 0 \\ 0 & 0 & 0 & |p|+b \\ |p|-b & 0 & 0 & 0 \\ 0 & -|p|-b & 0 & 0 \end{pmatrix}
$$
 (5-17)

**Corolário 5.3.1** Para toda matriz anti-simétrica Hamiltoniana  $H \in \mathbb{R}^{2n \times 2n}$  existe uma matriz simplética ortogonal  $S$  tal que

$$
SHS^T = \left(\begin{array}{cc} 0 & -D \\ D & 0 \end{array}\right)
$$

Dessa forma, a matriz de rotação para ordens superiores a 4 está definida como a inserção da submatriz  $4 \times 4$  na matriz identidade de mesma ordem da matriz cliente.

#### 5.4 Simétrica anti-Hamiltoniana

Uma matriz simétrica anti-Hamiltoniana pode ser escrita na seguinte forma quaterniônica  $W = b(1 \otimes 1) + p \otimes j$ . A matriz de rotação é a mesma matriz definida no caso anterior, que efetua a rotação de  $p$  em direção ao eixo  $j$ , donde obtemos a forma  $RWR^{T} = b(1\otimes 1) + |p|(j\otimes j)$ , obtendo a matriz diag $(b+|p|, b-|p|, b+|p|, b-|p|)$ . O caso das matrizes sim´etricas anti-Hamiltonianas se assemelham ao caso das matrizes anti-simétricas Hamiltonianas.

**Corolário 5.4.1** Para cada matriz simétrica anti-Hamiltoniana  $W \in \mathbb{R}^{2n \times 2n}$  existe uma matriz simplética ortogonal  $S$  tal que

$$
\mathcal{S}W\mathcal{S}^T=\left(\begin{array}{cc} D & 0 \\ 0 & D \end{array}\right)
$$

Para ordem superiores a 4, a matriz de rotação consiste na matriz identidade de ordem igual à da matriz cliente, com a inserção da matriz  $4 \times 4$  correspondente.

#### 5.5 Anti-simétrica anti-Hamiltoniana

Uma matriz anti-simétrica anti-Hamiltoniana possui a seguinte forma quatêrniônica equivalente:  $W = 1 \otimes (ci + dk)$ . A rotação que alinha o vetor  $ci + dk$ no eixo  $i$  está baseada no quatérnio unitário

$$
x = \frac{|ci + dk| - i(ci + dk)}{|ci + dk| - i(ci + dk)|} \qquad \text{ou} \quad x = x_0 + x_2j \tag{5-18}
$$

obtendo a matriz de rotação

$$
R = 1 \otimes x = \begin{pmatrix} x_0 & 0 & x_2 & 0 \\ 0 & x_0 & 0 & x_2 \\ -x_2 & 0 & x_0 & 0 \\ 0 & -x_2 & 0 & x_0 \end{pmatrix}
$$

A matriz final obtida se parece com

$$
RWR^{T} = (1 \otimes x)(1 \otimes (ci + dk))(1 \otimes \overline{x}) = |ci + dk|(1 \otimes i) =
$$

$$
= \begin{pmatrix} 0 & \sqrt{c^2 + d^2} & 0 & 0 \\ -\sqrt{c^2 + d^2} & 0 & 0 & 0 \\ 0 & 0 & 0 & -\sqrt{c^2 + d^2} \\ 0 & 0 & \sqrt{c^2 + d^2} & 0 \end{pmatrix}
$$

**Corolário 5.5.1** Para toda matriz anti-simétrica anti-Hamiltoniana  $W \in \mathbb{R}^{2n \times 2n}$ existe uma matriz simplética ortogonal  $S$  tal que

$$
SWS^T = \left(\begin{array}{cc} B & 0 \\ 0 & -B \end{array}\right)
$$

O caso anti-sim´etrico anti-Hamiltoniano, para matrizes com ordem superiores a 4 não é tão simples como nos casos anteriores. Como a diagonal das matrizes antisimétricas anti-Hamiltonianas possuem valores iguais a zero, o peso da norma dos elementos fora da diagonal não podem ser transferidos para a diagonal. Uma solução caminha em direção ao aumento da ordem da submatriz de rotação.

Considerando uma matriz anti-simétrica anti-Hamiltoniana de ordem  $8\times8$ . A matriz  $W = \begin{bmatrix} A & C \\ C & D \end{bmatrix}$ <sup>A</sup><sub>C</sub> − A</sub> com blocos anti-simetricos  $A, C \in \mathbb{R}^{4 \times 4}$ . Podemos reduzir a matriz W para uma matriz desejada  $\widetilde{W} = \left[ \begin{array}{cc} \tilde{A} & 0 \\ 0 & -1 \end{array} \right]$ 0  $-\widetilde{A}$ ], onde  $\widetilde{A} \in \mathbb{R}^{4 \times 4}$ é simétrica e tridiagonal. Tal matriz  $\widetilde{W}$  pode ser obtida de duas formas:

• através de finitas reduções para matrizes anti-Hamiltonianas descritas por Van Loan em (22). Este método envolve quatro matrizes simpléticas de Householder com ordens  $8 \times 8$  e três transformações simpléticas de Givens.

• utilizando quatro transformações de Givens: três delas de ordem  $4 \times 4$  e uma delas de ordem  $2 \times 2$ .

A seguir, faremos a exposição do método descrita em (22), que utiliza matrizes ortogonais e simpléticas. Com isso, dado  $Q \in \mathbb{R}^{2n \times 2n}$ , então a equação  $J^T Q J = Q^{-T} = Q$  implica que:

$$
Q = \left[ \begin{array}{cc} Q_1 & Q_2 \\ -Q_2 & Q_1 \end{array} \right], \quad Q_1, Q_2 \in \mathbb{R}^{n \times n}
$$

As matrizes simpléticas e ortogonais de Householder possuem a forma:

$$
H(k, w) = \begin{bmatrix} diag(I_{k-1}, P) & 0 \\ 0 & diag(I_{k-1}, P) \end{bmatrix}
$$

onde  $P = I - 2ww^T$ , onde  $w \in \mathbb{R}^{n-k+1}$ .

Caso  $w = 0$ , assumimos  $H(k, w) = I_{2n}$ . Notamos que  $H(k, w)$  é a soma direta de duas matrizes comuns  $n \times n$  de Househoulder.

Por outro lado, as transformações simpléticas de Givens são da forma:

$$
J(k, \theta) = \begin{bmatrix} C & S \\ -S & C \end{bmatrix}
$$
 (5-19)

onde  $C = diag(I_{k-1}, cos \theta, I_{n-k})$  e  $S = diag(0_{k-1}, sen \theta, 0_{n-k}).$ 

Dessa forma, o algoritmo para matrizes anti-simétricas anti-Hamiltonianas consiste na utilização das matrizes de Householder para inserir zeros em uma grande quantidade de entradas, e das rotações de Givens para a inserção de zeros apenas nas entradas desejadas.

Eis os algoritmos para matrizes de Householder (algoritmo  $H$ ) e o algoritmo para rotações de Givens (algoritmo  $G$ ):

#### ALGORITMO H

Dados  $k(1 \leq k < n)$  e  $y, z \in \mathbb{R}^n$ , o seguinte algoritmo determina  $w = (w_k, ..., w_n)$ tal que:

$$
H(k, w) \left( \begin{array}{c} y \\ z \end{array} \right) = \left( \begin{array}{c} v \\ x \end{array} \right)
$$

onde  $x_i = 0$  para  $i = k + 1, ..., n$ :

#### Início do Algoritmo H

```
1 \sigma := \sqrt{z_k^2 + ... + z_n^2}2 w_k := z_k + sgn(z_k)\sigma3 Para i = k + 1, ..., n4 w_i := z_i5 Fim Para
```
#### Fim do Algoritmo H

Dado  $k(1 \leq k < n)$  e  $y, z \in \mathbb{R}^n$ , o algoritmo seguinte calcula  $c = cos\theta$  e  $s = \text{sen}\theta$  para a matriz de rotação de Givens:

$$
J(k, \theta) = \begin{pmatrix} y \\ z \end{pmatrix} = \begin{pmatrix} v \\ x \end{pmatrix}.
$$
 (5-20)

obtemos o seguinte algoritmo:

#### Início do Algoritmo J

- 1  $\sigma := \sqrt{y_k^2 + ... + z_k^2}$
- k 2 Se  $\sigma = 0$  Então c:= 1 e s:= 0

3 
$$
\text{Senão } c := \frac{y_k}{\sigma} \text{ e } s = \frac{z_k}{\sigma}
$$

#### Fim do Algoritmo J

Eis um quadro evolutivo do algoritmo proposto em (22), para a primeira e segunda colunas:

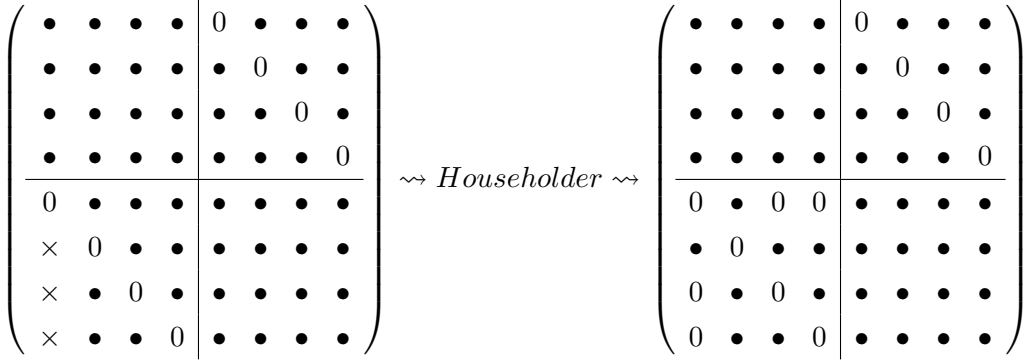

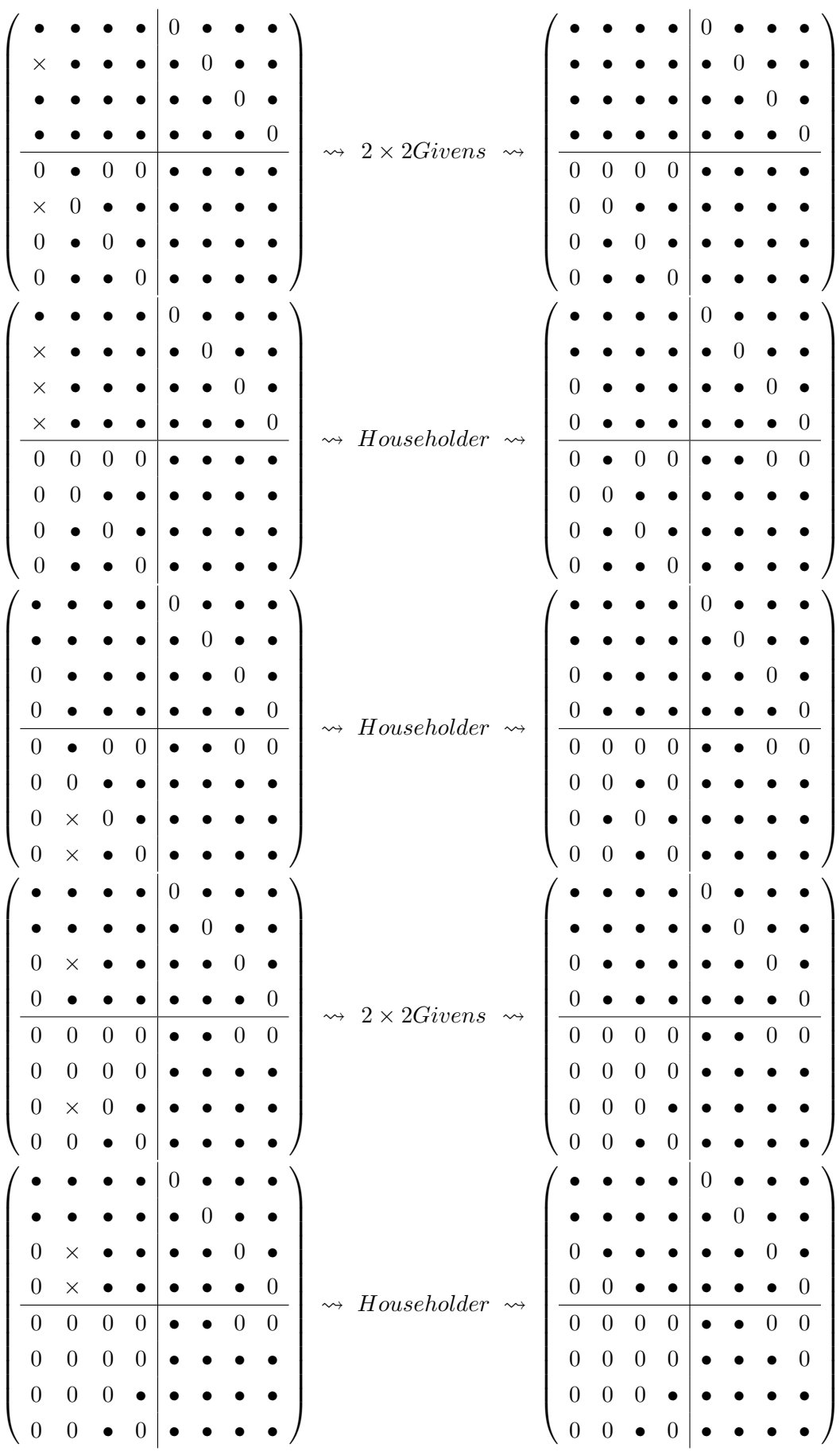

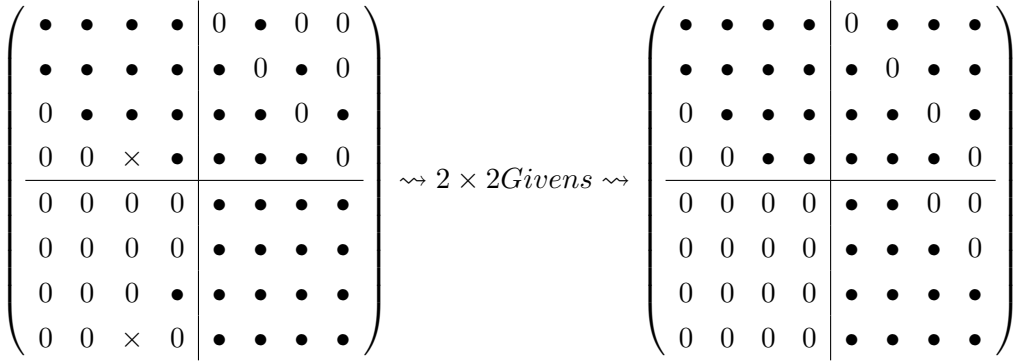

#### 5.6 **Resultados Numéricos**

Face ao exposto neste capítulo, embora o método computacional possua alguns cálculos de natureza complexa, segundo (14) o método mostrou-se bastante preciso para matrizes Hamiltonianas. Da mesma forma, a convergência teórica demostrada anteriormente, pode ser facilmente verificada conforme as tabelas abaixo:

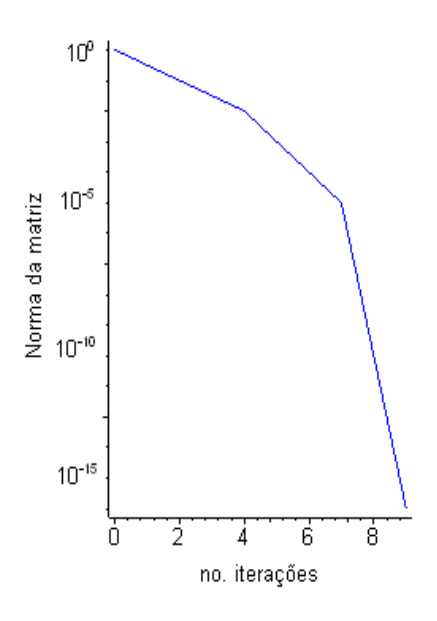

Figura 5.1: Convergência para uma matriz simétrica Hamiltoniana de ordem  $100$ utilizando o método q $J$ 

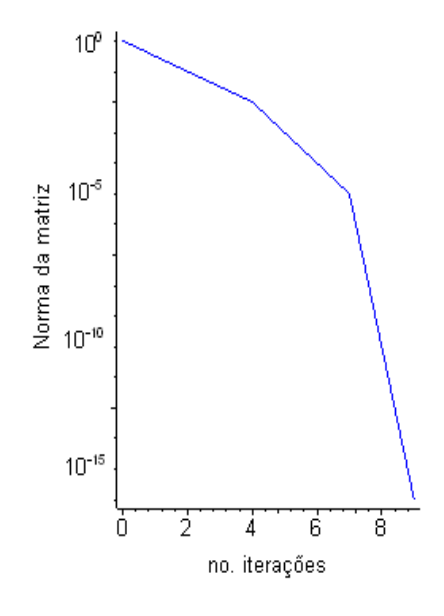

Figura 5.2: Convergência para uma matriz anti-simétrica anti-Hamiltoniana de ordem 100 utilizando o método q $J$ 

# 6 **Conclusões**

O método de Jacobi clássico foi criado para obter autovalores de matrizes simétricas. Pouco tempo depois, o método foi aperfeiçoado para o cálculo de qualquer tipo de matriz. A presente dissertação mostrou um método tipo Jacobi baseando-se em rotações quaterniônicas.

A principal vantagem dos m´etodos de Jacobi sobre os m´etodos baseados em tridiagonalização, tal como o método  $QR$ , está na precisão inerente aos mesmos, além do fato que m´etodos tipo Jacobi s˜ao facilmente paraleliz´aveis. Dessa forma, com o avanço da arquitetura de computadores, algoritmos baseados no método de Jacobi vêm se apresentando como uma alternativa para a implementação de algoritmos eficientes. A chave para paralelizar um bom algoritmo de Jacobi ou um algoritmo tipo Jacobi é escolher a ordem correta para paralelizá-lo. Bons exemplos de ordens podem ser encontrados em (1) e (2).

Conforme o exposto no capítulo 3, os resultados obtidos nesse trabalho para matrizes anti-simétricas demonstram que, ao comparar o algoritmo  $qJ$  com os algoritmos baseados no método  $QR$ , houve uma melhora na precisão, em detrimento ao aumento do tempo de execução do algoritmo. No caso das matrizes simétricas, o custo computacional para obter os autovetores – mesmo que a precisão dos mesmos não seja importante para o cálculo da matriz de rotação devido ao fato que, como os vetores são unitários, a matriz  $R$  será ortogonal – torna-se um fator relevante. Uma melhoria pode ser feita no sentido de calcular os autovetores com uma precisão menor para as primeiras iterações, uma vez que os elementos diminuirão em módulo rapidamente durante a execução inicial do algoritmo.

Para matrizes normais, uma grande dificuldade consiste em decompor a matriz em uma soma direta de uma matriz simétrica e outra anti-simétrica. Outro problema do algoritmo está no caso do algoritmo não ter aplicabilidade na obtenção do espectro de matrizes quase-normais, uma vez que n˜ao h´a comutatividade entre as partes simétrica e anti-simétrica verificada para esses casos.

Por fim, a aplicação do algoritmo a matrizes Hamiltonianas tem uma contribuição relevante devido, em grande parte, ao uso dás matrizes simpléticas a fim de preservar a estrutura da matriz cliente ao longo do processo. Uma boa estimativa acerca da quantidade de memória necessária para alocar uma matriz de ordem  $2n \times 2n$  está em  $n^2 + n$  para matrizes simétricas Hamiltonianas, e  $n^2 - n$  no caso das matrizes anti-simétricas anti-Hamiltonianas.

#### Aplicações do método tipo Jacobi quaterniônico entre 155

O uso de matrizes simpléticas, em conjunto com rotações quaterniônicas poderá trazer melhores compreensões para problemas no espaço  $\mathbb{R}^3$ . A deficiência  $d\sigma$  método para matrizes anti-simétricas anti-Hamiltonianas pode ser compensada com o uso de outros métodos, conforme descrito no Capítulo 5.

Como conclusão do presente trabalho, concluímos que o isomorfismo existente entre  $\mathbb{H} \times \mathbb{H}$  traz uma decomposição natural para alguns tipos especiais de matrizes.

# Referências Bibliográficas

- [1] BRENT, R. P. The Two-Sided block Jacobi method on a hypercube. NATO Advanced Study Institute on Numerical Linear Algebra. Belgium, August, 1988. 6
- [2] BRENT, R. P. The solution of singular value and symmetric eigenvalue problems on multiprocessors array. SIAM Journal Science and Statistical Computer, vol 6, 1985, pp. 69-84. 6
- [3] COXETER, H. S. M. Quaternions and reflections. Amer. Math. Monthly, 53 (1946), pp. 136-146. 3.2, 3.2
- [4] DEMMEL, J.; VERSELIĆ, KREŠIMIR. Jacobi´s method is more accurate than QR. SIAM Journal on Matrix Analysis. Vol. 13, No. 4, pp. 1204-1245. October, 1992. 1.1
- [5] DU VAL, P. Homographies, quaternions, and rotations. Oxford : Clarendon Press, 1964.
- [6] EBBINGHAUS, H.D.; HERMES, H.; HIRZEBRUCH, F.; KEOCHER, M.; MAINZER, K.; NEUKIRCH, J.; PRESTEL, A.; REMMERT, R. Numbers. Springer, 1991. 3.2
- [7] EVES, H. Elementary Matrix Theory. Dover, 1966. 2.3
- [8] GOLUB, G. Matrix Computations. Johns Hopkins University Press. 1996. 3.1
- [9] HACON, D. Jacobi´s method for skew-symmetric matrices. SIAM Journal on Matrix Analysis and Applications. Vol. 14 (July, 1993). 1.1, 2.3, 3.2, 3.4, 3.4, 3.5
- [10] HORN, R. A.; JOHNSON, H. R. Matrix Analysis. Cambridge, 1985. 3.5
- [11] KAUFMAN, L. Application of Dense Householder Transformations to a sparse matrix. ACM Transaction on Mathematical Software, 1979, pp. 442- 450.
- [12] KUIPERS, J. B. Quaternions and rotation sequences : a primer with applications to orbits, aerospace, and virtual reality. Princeton University, 1999.
- [13] LIMA, E. L. *Álgebra Linear*. Coleção Matemática Universitária, IMPA, 2004.
- [14] MACKEY, N. Hamilton and Jacobi meet again: quaternions and the eigenvalue problem. May, 1993. 1.1, 3.3, 3.4, 4, 5.1, 5.6
- [15] MACKEY, N. Quaternions and the eigenproblem: A new Jacobi algorithm and its convergence. Universidade de Buffalo (NY), 1995.
- [16] MACKEY, N. Hamilton and Jacobi come full circle: Jacobi algorithm for structured Hamiltonian eigenproblems. Linear Algebra and Its Applications., v.332, pp. 37-80.
- [17] MASCARENHAS, W.F., The convergence of the Jacobi Method. SIAM J. Matrix Anal. Appl., Volume 16, No. 4, pp. 1197-1209, Outubro, 1995.
- [18] PAIGE, C.; LOAN, C. V., A Schur Decomposition for Hamiltonian Matrices. Liner Algebra and Its Applications, vol. 41, pp. 11-32, 1981. 5
- [19] PIERCE, R. S. Associative Algebra. Springer, 1982. 2.2
- [20] RICHA, T. R. W. Convergências de algoritmos tipo Jacobi quaterniônicos. Tese de Doutorado. Puc-Rio. (Agosto, 1998). 1.1, 2.3, 3.4, 3.5
- [21] STEWART,G.W.; SUN, J. Matrix Perturbation Theory. Academic Press.
- [22] LOAN, C. V. A sympletic method for approximating all the eigenvalues of a Hamilton matrix. Linear Algebra and Its Applications, volume 61, 1984. pp 233-251. 5.5, 5.5
- [23] VAN DER WAERDEN, B. L. Hamilton's Discovery of Quaternions. Mathematics Magazine, Volume 49, no. 5, Novembro, 1976, pp. 277-334.
- [24] WILKINSON, J.H. The algebraic eigenvalue problem. Oxford: Clarendon Press, 1965.
- [25] WILKINSON, J.H. Note on the Quadratic Convergence of the Cyclic Jacobi Process. Numerische Mathematik. Vol. 4, pp. 296-300, 1962. 3.4
- [26] WATKINS, D. S. The transmission of shifts and shift blurring in the QR algorithm. Linear Algebra Appl., 241-243 (1996), pp. 877-896.

# A Base quaterniônica para  $\mathcal{M}_4$

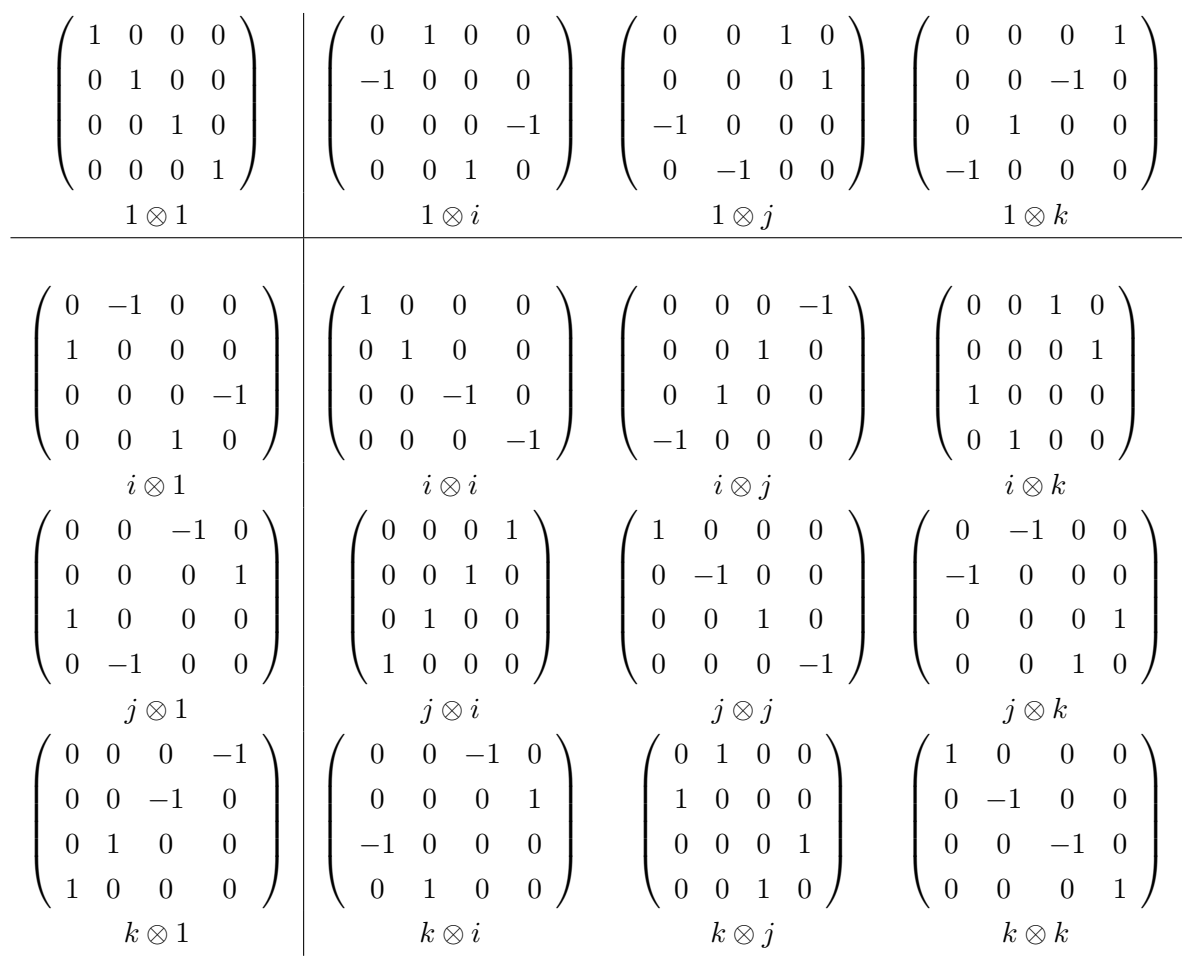

# **Livros Grátis**

( <http://www.livrosgratis.com.br> )

Milhares de Livros para Download:

[Baixar](http://www.livrosgratis.com.br/cat_1/administracao/1) [livros](http://www.livrosgratis.com.br/cat_1/administracao/1) [de](http://www.livrosgratis.com.br/cat_1/administracao/1) [Administração](http://www.livrosgratis.com.br/cat_1/administracao/1) [Baixar](http://www.livrosgratis.com.br/cat_2/agronomia/1) [livros](http://www.livrosgratis.com.br/cat_2/agronomia/1) [de](http://www.livrosgratis.com.br/cat_2/agronomia/1) [Agronomia](http://www.livrosgratis.com.br/cat_2/agronomia/1) [Baixar](http://www.livrosgratis.com.br/cat_3/arquitetura/1) [livros](http://www.livrosgratis.com.br/cat_3/arquitetura/1) [de](http://www.livrosgratis.com.br/cat_3/arquitetura/1) [Arquitetura](http://www.livrosgratis.com.br/cat_3/arquitetura/1) [Baixar](http://www.livrosgratis.com.br/cat_4/artes/1) [livros](http://www.livrosgratis.com.br/cat_4/artes/1) [de](http://www.livrosgratis.com.br/cat_4/artes/1) [Artes](http://www.livrosgratis.com.br/cat_4/artes/1) [Baixar](http://www.livrosgratis.com.br/cat_5/astronomia/1) [livros](http://www.livrosgratis.com.br/cat_5/astronomia/1) [de](http://www.livrosgratis.com.br/cat_5/astronomia/1) [Astronomia](http://www.livrosgratis.com.br/cat_5/astronomia/1) [Baixar](http://www.livrosgratis.com.br/cat_6/biologia_geral/1) [livros](http://www.livrosgratis.com.br/cat_6/biologia_geral/1) [de](http://www.livrosgratis.com.br/cat_6/biologia_geral/1) [Biologia](http://www.livrosgratis.com.br/cat_6/biologia_geral/1) [Geral](http://www.livrosgratis.com.br/cat_6/biologia_geral/1) [Baixar](http://www.livrosgratis.com.br/cat_8/ciencia_da_computacao/1) [livros](http://www.livrosgratis.com.br/cat_8/ciencia_da_computacao/1) [de](http://www.livrosgratis.com.br/cat_8/ciencia_da_computacao/1) [Ciência](http://www.livrosgratis.com.br/cat_8/ciencia_da_computacao/1) [da](http://www.livrosgratis.com.br/cat_8/ciencia_da_computacao/1) [Computação](http://www.livrosgratis.com.br/cat_8/ciencia_da_computacao/1) [Baixar](http://www.livrosgratis.com.br/cat_9/ciencia_da_informacao/1) [livros](http://www.livrosgratis.com.br/cat_9/ciencia_da_informacao/1) [de](http://www.livrosgratis.com.br/cat_9/ciencia_da_informacao/1) [Ciência](http://www.livrosgratis.com.br/cat_9/ciencia_da_informacao/1) [da](http://www.livrosgratis.com.br/cat_9/ciencia_da_informacao/1) [Informação](http://www.livrosgratis.com.br/cat_9/ciencia_da_informacao/1) [Baixar](http://www.livrosgratis.com.br/cat_7/ciencia_politica/1) [livros](http://www.livrosgratis.com.br/cat_7/ciencia_politica/1) [de](http://www.livrosgratis.com.br/cat_7/ciencia_politica/1) [Ciência](http://www.livrosgratis.com.br/cat_7/ciencia_politica/1) [Política](http://www.livrosgratis.com.br/cat_7/ciencia_politica/1) [Baixar](http://www.livrosgratis.com.br/cat_10/ciencias_da_saude/1) [livros](http://www.livrosgratis.com.br/cat_10/ciencias_da_saude/1) [de](http://www.livrosgratis.com.br/cat_10/ciencias_da_saude/1) [Ciências](http://www.livrosgratis.com.br/cat_10/ciencias_da_saude/1) [da](http://www.livrosgratis.com.br/cat_10/ciencias_da_saude/1) [Saúde](http://www.livrosgratis.com.br/cat_10/ciencias_da_saude/1) [Baixar](http://www.livrosgratis.com.br/cat_11/comunicacao/1) [livros](http://www.livrosgratis.com.br/cat_11/comunicacao/1) [de](http://www.livrosgratis.com.br/cat_11/comunicacao/1) [Comunicação](http://www.livrosgratis.com.br/cat_11/comunicacao/1) [Baixar](http://www.livrosgratis.com.br/cat_12/conselho_nacional_de_educacao_-_cne/1) [livros](http://www.livrosgratis.com.br/cat_12/conselho_nacional_de_educacao_-_cne/1) [do](http://www.livrosgratis.com.br/cat_12/conselho_nacional_de_educacao_-_cne/1) [Conselho](http://www.livrosgratis.com.br/cat_12/conselho_nacional_de_educacao_-_cne/1) [Nacional](http://www.livrosgratis.com.br/cat_12/conselho_nacional_de_educacao_-_cne/1) [de](http://www.livrosgratis.com.br/cat_12/conselho_nacional_de_educacao_-_cne/1) [Educação - CNE](http://www.livrosgratis.com.br/cat_12/conselho_nacional_de_educacao_-_cne/1) [Baixar](http://www.livrosgratis.com.br/cat_13/defesa_civil/1) [livros](http://www.livrosgratis.com.br/cat_13/defesa_civil/1) [de](http://www.livrosgratis.com.br/cat_13/defesa_civil/1) [Defesa](http://www.livrosgratis.com.br/cat_13/defesa_civil/1) [civil](http://www.livrosgratis.com.br/cat_13/defesa_civil/1) [Baixar](http://www.livrosgratis.com.br/cat_14/direito/1) [livros](http://www.livrosgratis.com.br/cat_14/direito/1) [de](http://www.livrosgratis.com.br/cat_14/direito/1) [Direito](http://www.livrosgratis.com.br/cat_14/direito/1) [Baixar](http://www.livrosgratis.com.br/cat_15/direitos_humanos/1) [livros](http://www.livrosgratis.com.br/cat_15/direitos_humanos/1) [de](http://www.livrosgratis.com.br/cat_15/direitos_humanos/1) [Direitos](http://www.livrosgratis.com.br/cat_15/direitos_humanos/1) [humanos](http://www.livrosgratis.com.br/cat_15/direitos_humanos/1) [Baixar](http://www.livrosgratis.com.br/cat_16/economia/1) [livros](http://www.livrosgratis.com.br/cat_16/economia/1) [de](http://www.livrosgratis.com.br/cat_16/economia/1) [Economia](http://www.livrosgratis.com.br/cat_16/economia/1) [Baixar](http://www.livrosgratis.com.br/cat_17/economia_domestica/1) [livros](http://www.livrosgratis.com.br/cat_17/economia_domestica/1) [de](http://www.livrosgratis.com.br/cat_17/economia_domestica/1) [Economia](http://www.livrosgratis.com.br/cat_17/economia_domestica/1) [Doméstica](http://www.livrosgratis.com.br/cat_17/economia_domestica/1) [Baixar](http://www.livrosgratis.com.br/cat_18/educacao/1) [livros](http://www.livrosgratis.com.br/cat_18/educacao/1) [de](http://www.livrosgratis.com.br/cat_18/educacao/1) [Educação](http://www.livrosgratis.com.br/cat_18/educacao/1) [Baixar](http://www.livrosgratis.com.br/cat_19/educacao_-_transito/1) [livros](http://www.livrosgratis.com.br/cat_19/educacao_-_transito/1) [de](http://www.livrosgratis.com.br/cat_19/educacao_-_transito/1) [Educação - Trânsito](http://www.livrosgratis.com.br/cat_19/educacao_-_transito/1) [Baixar](http://www.livrosgratis.com.br/cat_20/educacao_fisica/1) [livros](http://www.livrosgratis.com.br/cat_20/educacao_fisica/1) [de](http://www.livrosgratis.com.br/cat_20/educacao_fisica/1) [Educação](http://www.livrosgratis.com.br/cat_20/educacao_fisica/1) [Física](http://www.livrosgratis.com.br/cat_20/educacao_fisica/1) [Baixar](http://www.livrosgratis.com.br/cat_21/engenharia_aeroespacial/1) [livros](http://www.livrosgratis.com.br/cat_21/engenharia_aeroespacial/1) [de](http://www.livrosgratis.com.br/cat_21/engenharia_aeroespacial/1) [Engenharia](http://www.livrosgratis.com.br/cat_21/engenharia_aeroespacial/1) [Aeroespacial](http://www.livrosgratis.com.br/cat_21/engenharia_aeroespacial/1) [Baixar](http://www.livrosgratis.com.br/cat_22/farmacia/1) [livros](http://www.livrosgratis.com.br/cat_22/farmacia/1) [de](http://www.livrosgratis.com.br/cat_22/farmacia/1) [Farmácia](http://www.livrosgratis.com.br/cat_22/farmacia/1) [Baixar](http://www.livrosgratis.com.br/cat_23/filosofia/1) [livros](http://www.livrosgratis.com.br/cat_23/filosofia/1) [de](http://www.livrosgratis.com.br/cat_23/filosofia/1) [Filosofia](http://www.livrosgratis.com.br/cat_23/filosofia/1) [Baixar](http://www.livrosgratis.com.br/cat_24/fisica/1) [livros](http://www.livrosgratis.com.br/cat_24/fisica/1) [de](http://www.livrosgratis.com.br/cat_24/fisica/1) [Física](http://www.livrosgratis.com.br/cat_24/fisica/1) [Baixar](http://www.livrosgratis.com.br/cat_25/geociencias/1) [livros](http://www.livrosgratis.com.br/cat_25/geociencias/1) [de](http://www.livrosgratis.com.br/cat_25/geociencias/1) [Geociências](http://www.livrosgratis.com.br/cat_25/geociencias/1) [Baixar](http://www.livrosgratis.com.br/cat_26/geografia/1) [livros](http://www.livrosgratis.com.br/cat_26/geografia/1) [de](http://www.livrosgratis.com.br/cat_26/geografia/1) [Geografia](http://www.livrosgratis.com.br/cat_26/geografia/1) [Baixar](http://www.livrosgratis.com.br/cat_27/historia/1) [livros](http://www.livrosgratis.com.br/cat_27/historia/1) [de](http://www.livrosgratis.com.br/cat_27/historia/1) [História](http://www.livrosgratis.com.br/cat_27/historia/1) [Baixar](http://www.livrosgratis.com.br/cat_31/linguas/1) [livros](http://www.livrosgratis.com.br/cat_31/linguas/1) [de](http://www.livrosgratis.com.br/cat_31/linguas/1) [Línguas](http://www.livrosgratis.com.br/cat_31/linguas/1)

[Baixar](http://www.livrosgratis.com.br/cat_28/literatura/1) [livros](http://www.livrosgratis.com.br/cat_28/literatura/1) [de](http://www.livrosgratis.com.br/cat_28/literatura/1) [Literatura](http://www.livrosgratis.com.br/cat_28/literatura/1) [Baixar](http://www.livrosgratis.com.br/cat_30/literatura_de_cordel/1) [livros](http://www.livrosgratis.com.br/cat_30/literatura_de_cordel/1) [de](http://www.livrosgratis.com.br/cat_30/literatura_de_cordel/1) [Literatura](http://www.livrosgratis.com.br/cat_30/literatura_de_cordel/1) [de](http://www.livrosgratis.com.br/cat_30/literatura_de_cordel/1) [Cordel](http://www.livrosgratis.com.br/cat_30/literatura_de_cordel/1) [Baixar](http://www.livrosgratis.com.br/cat_29/literatura_infantil/1) [livros](http://www.livrosgratis.com.br/cat_29/literatura_infantil/1) [de](http://www.livrosgratis.com.br/cat_29/literatura_infantil/1) [Literatura](http://www.livrosgratis.com.br/cat_29/literatura_infantil/1) [Infantil](http://www.livrosgratis.com.br/cat_29/literatura_infantil/1) [Baixar](http://www.livrosgratis.com.br/cat_32/matematica/1) [livros](http://www.livrosgratis.com.br/cat_32/matematica/1) [de](http://www.livrosgratis.com.br/cat_32/matematica/1) [Matemática](http://www.livrosgratis.com.br/cat_32/matematica/1) [Baixar](http://www.livrosgratis.com.br/cat_33/medicina/1) [livros](http://www.livrosgratis.com.br/cat_33/medicina/1) [de](http://www.livrosgratis.com.br/cat_33/medicina/1) [Medicina](http://www.livrosgratis.com.br/cat_33/medicina/1) [Baixar](http://www.livrosgratis.com.br/cat_34/medicina_veterinaria/1) [livros](http://www.livrosgratis.com.br/cat_34/medicina_veterinaria/1) [de](http://www.livrosgratis.com.br/cat_34/medicina_veterinaria/1) [Medicina](http://www.livrosgratis.com.br/cat_34/medicina_veterinaria/1) [Veterinária](http://www.livrosgratis.com.br/cat_34/medicina_veterinaria/1) [Baixar](http://www.livrosgratis.com.br/cat_35/meio_ambiente/1) [livros](http://www.livrosgratis.com.br/cat_35/meio_ambiente/1) [de](http://www.livrosgratis.com.br/cat_35/meio_ambiente/1) [Meio](http://www.livrosgratis.com.br/cat_35/meio_ambiente/1) [Ambiente](http://www.livrosgratis.com.br/cat_35/meio_ambiente/1) [Baixar](http://www.livrosgratis.com.br/cat_36/meteorologia/1) [livros](http://www.livrosgratis.com.br/cat_36/meteorologia/1) [de](http://www.livrosgratis.com.br/cat_36/meteorologia/1) [Meteorologia](http://www.livrosgratis.com.br/cat_36/meteorologia/1) [Baixar](http://www.livrosgratis.com.br/cat_45/monografias_e_tcc/1) [Monografias](http://www.livrosgratis.com.br/cat_45/monografias_e_tcc/1) [e](http://www.livrosgratis.com.br/cat_45/monografias_e_tcc/1) [TCC](http://www.livrosgratis.com.br/cat_45/monografias_e_tcc/1) [Baixar](http://www.livrosgratis.com.br/cat_37/multidisciplinar/1) [livros](http://www.livrosgratis.com.br/cat_37/multidisciplinar/1) [Multidisciplinar](http://www.livrosgratis.com.br/cat_37/multidisciplinar/1) [Baixar](http://www.livrosgratis.com.br/cat_38/musica/1) [livros](http://www.livrosgratis.com.br/cat_38/musica/1) [de](http://www.livrosgratis.com.br/cat_38/musica/1) [Música](http://www.livrosgratis.com.br/cat_38/musica/1) [Baixar](http://www.livrosgratis.com.br/cat_39/psicologia/1) [livros](http://www.livrosgratis.com.br/cat_39/psicologia/1) [de](http://www.livrosgratis.com.br/cat_39/psicologia/1) [Psicologia](http://www.livrosgratis.com.br/cat_39/psicologia/1) [Baixar](http://www.livrosgratis.com.br/cat_40/quimica/1) [livros](http://www.livrosgratis.com.br/cat_40/quimica/1) [de](http://www.livrosgratis.com.br/cat_40/quimica/1) [Química](http://www.livrosgratis.com.br/cat_40/quimica/1) [Baixar](http://www.livrosgratis.com.br/cat_41/saude_coletiva/1) [livros](http://www.livrosgratis.com.br/cat_41/saude_coletiva/1) [de](http://www.livrosgratis.com.br/cat_41/saude_coletiva/1) [Saúde](http://www.livrosgratis.com.br/cat_41/saude_coletiva/1) [Coletiva](http://www.livrosgratis.com.br/cat_41/saude_coletiva/1) [Baixar](http://www.livrosgratis.com.br/cat_42/servico_social/1) [livros](http://www.livrosgratis.com.br/cat_42/servico_social/1) [de](http://www.livrosgratis.com.br/cat_42/servico_social/1) [Serviço](http://www.livrosgratis.com.br/cat_42/servico_social/1) [Social](http://www.livrosgratis.com.br/cat_42/servico_social/1) [Baixar](http://www.livrosgratis.com.br/cat_43/sociologia/1) [livros](http://www.livrosgratis.com.br/cat_43/sociologia/1) [de](http://www.livrosgratis.com.br/cat_43/sociologia/1) [Sociologia](http://www.livrosgratis.com.br/cat_43/sociologia/1) [Baixar](http://www.livrosgratis.com.br/cat_44/teologia/1) [livros](http://www.livrosgratis.com.br/cat_44/teologia/1) [de](http://www.livrosgratis.com.br/cat_44/teologia/1) [Teologia](http://www.livrosgratis.com.br/cat_44/teologia/1) [Baixar](http://www.livrosgratis.com.br/cat_46/trabalho/1) [livros](http://www.livrosgratis.com.br/cat_46/trabalho/1) [de](http://www.livrosgratis.com.br/cat_46/trabalho/1) [Trabalho](http://www.livrosgratis.com.br/cat_46/trabalho/1) [Baixar](http://www.livrosgratis.com.br/cat_47/turismo/1) [livros](http://www.livrosgratis.com.br/cat_47/turismo/1) [de](http://www.livrosgratis.com.br/cat_47/turismo/1) [Turismo](http://www.livrosgratis.com.br/cat_47/turismo/1)